## *Oracle 10g (OCP) Certification Oracle 10g (OCP) Certification Preparation Preparation*

### *Presented by Howard Horowitz Presented by Howard Horowitz*

### **ORACLE**

10g Certified Professional

*10g, 9i, 8i 10g, 9i, 8i hhorow6801@aol.com hhorow6801@aol.comHoward. Howard.horowitz horowitz @adeccona adeccona.com*

### *Objective Objective*

### *Attendees will learn: Attendees will learn:*

- **Strategies for preparing for the exam**
- *Resources used to prepare for each exam Resources used to prepare for each exam*
- *Format of the exams Format of the exams*
- *Overview of the 10g upgrade exam Overview of the 10g upgrade exam including a few of the less known, least including a few of the less known, least used Oracle 10g features that are likely to used Oracle 10g features that are likely to be on the exam be on the exam*

## *Part 1 – OCP Format, Structure, Part 1 – OCP Format, Structure, and Strategies and Strategies*

### •**What is OCP?**

- *How is it measured in the industry? How is it measured in the industry?*
- *What are the benefits from being What are the benefits from being certified? certified?*
- *What are the required steps for getting What are the required steps for getting certified? certified?*
- *What's the exam content / structure? s the exam content / structure?*
- *How are the exams scored? How are the exams scored?*
- *Miscellaneous issues? Miscellaneous issues?*

### *What Is OCP ? What Is OCP ?*

*Oracle Certification was developed by Oracle and Oracle Certification was developed by Oracle and* Sylvan Prometric. OCP is a valuable industry*recognized credential that signifies a proven level of recognized credential that signifies a proven level of knowledge and ability. An Oracle Certified knowledge and ability. An Oracle Certified Professional establishes a standard of competence in Professional establishes a standard of competence in a specific job role. a specific job role.*

 *"Taking the time to get certified creates several "Taking the time to get certified creates several positive career benefits and gives you a balance positive career benefits and gives you a balance between doing and learning that is so desperately needed in information technology." / By Rich Niemiec -March/April 2002 Oracle Magazine "Getting Good At What You Do" March/April 2002 Oracle Magazine "Getting Good At What You Do"*

# *OCP Format, Structure, and OCP Format, Structure, and Strategies Strategies*

### • *What is OCP? What is OCP?*

- **How is OCP measured in the industry?**
- *What are the benefits from being What are the benefits from being certified? certified?*
- *What are the required steps for getting What are the required steps for getting certified? certified?*
- *What's the exam content / structure? s the exam content / structure?*
- *How are the exams scored? How are the exams scored?*
- *Miscellaneous issues? Miscellaneous issues?*

## *How is OCP measured in the How is OCP measured in the industry ? industry ?*

 *Oracle Certified Professionals we Oracle Certified Professionals were found to earn the highest re found to earn the highest average salaries as compared to any other DBA or Developer professionals. Certification Magazine professionals – http://www. http://www.certmag certmag.com*

Q *Hiring certified professionals ha Hiring certified professionals has a direct impact on a company's s a direct impact on a company's bottom line, as these conclusions from a research study by International Data Corporation\*\* suggest - International Data Corporation\*\* suggest http://www.oracle.com/education/certification/index.html? http://www.oracle.com/education/certification/index.html? w hycert\_employer.html \_employer.html*

Q*The results from the 2001 CRN Certification Study show Oracle certifications offer the best ROI for larger solution providers http://crn.channelsupersear http://crn.channelsupersearch.com/news/CRN/30947.asp ch.com/news/CRN/30947.asp*

# *OCP Format, Structure, and OCP Format, Structure, and Strategies Strategies*

- *What is OCP? What is OCP?*
- *How is it measured in the industry? How is it measured in the industry?*
- •**What are the benefits frombeing certified?**
- *What are the required steps for getting What are the required steps for getting certified? certified?*
- *What's the exam content / structure? s the exam content / structure?*
- *How are the exams scored? How are the exams scored?*
- *Miscellaneous issues? Miscellaneous issues?*

## *What are the benefits from being What are the benefits from being Certified? Certified?*

- •*Valuable to hiring managers Valuable to hiring managers*
- •**•** Added credibility (Excellent for contractors who sell narrow skill *sets and must claim to be immediately productive.) sets and must claim to be immediately productive.)*
- • *Increased job opportunities (OCP Increased job opportunities (OCP members site and other job members site and other job sites). sites). Depends on economy (job market). Depends on economy (job market).*
- •*Use of Oracle certification program logo for endorsement of your proven skill by Oracle corporation. proven skill by Oracle corporation.*
- •*Invaluable experience as a result of preparing Invaluable experience as a result of preparing*
- •*New tricks and skills to New tricks and skills to add to your arsenal add to your arsenal*
- • *Looks good on resume Looks good on resume (Receive certificate, logo, business card, (Receive certificate, logo, business card, and access to OCA and OCP websites) and access to OCA and OCP websites)*
- •*Special discounts and offers (35% off Oracle Press Books)*
- •*Exposure to features you haven Exposure to features you haven't used*

# *OCP Format, Structure, and OCP Format, Structure, and Strategies Strategies*

- *What is OCP? What is OCP?*
- *How is it measured in the industry? How is it measured in the industry?*
- *What are the benefits from being What are the benefits from being certified? certified?*
- •**What are the required steps for getting certified?**
- $\bigodot$ *What's the exam content / structure? s the exam content / structure?*
- *How are the exams scored? How are the exams scored?*
- *Miscellaneous issues? Miscellaneous issues?*

*What are the required steps for What are the required steps for getting certified? getting certified?*

## –**Select a track**

- *Prepare for the test Prepare for the test*
- **Schedule the test**
- *Take each test in the track Take each test in the track*

*http://www.oracle.com/educ http://www.oracle.com/education/certification/ind ation/certification/ind ex.html? ex.html?starthere starthere.html Oracle University - (800) 529-0165 Oracle University - (800) 529-0165*

### *Tracks*

#### **Oracle Database Administrator: Oracle Database Administrator:**

- •*Oracle 10g DBA (OCA, OCP, OCM) Oracle 10g DBA (OCA, OCP, OCM)*
- •*Oracle 9i DBA (OCA, OCP, OCM) Oracle 9i DBA (OCA, OCP, OCM)*

#### **Oracle 9i Forms Developer: Oracle 9i Forms Developer:**

- •*Oracle 9i PL/SQL Developer Certified Associate Oracle 9i PL/SQL Developer Certified Associate*
- •*Oracle 9i Forms Developer Certified Professional Oracle 9i Forms Developer Certified Professional*

#### **Oracle Forms 6i Developer Oracle Forms 6i Developer**

#### **Oracle Application Server 10g: Oracle Application Server 10g:**

- •*Oracle Application Server 10g Admini Oracle Application Server 10g Administrator Certified Associate (OCA) strator Certified Associate (OCA)*
- •*Oracle Application Server 10g Administrator Certified Professional (OCP)*

#### **Oracle 9i Application Server:**

•*Oracle9iAS Web Administrator Certified Associate Oracle9iAS Web Administrator Certified Associate*

#### *(FOCUS ON) (FOCUS ON)*

*What are the required steps for What are the required steps for getting certified? getting certified?*

**- Select a track** 

## –**Prepare for the test**

- **Schedule the test**
- –*Take each test in the track Take each test in the track*

### *Prepare for the test Prepare for the test*

*(Cost less / (Cost less / More experience) More experience)*

•

•

*Self-Test Software (250-300 questions) and SYBEX OCP Books. http://www. http://www.selftestsoftware selftestsoftware.com. Software simulates actual . Software simulates actual exam. Might get lucky and find 1-2 questions on the actual exam. Cost: \$99 per practice exam, \$ Cost: \$99 per practice exam, \$70 for the two books, \$125 to take 70 for the two books, \$125 to take the exam. Beta exams, Self-Test and OPN offer discounts the exam. Beta exams, Self-Test and OPN offer discounts http://www.2test.com. Quickest route with 2-3+ years exp Quickest route with 2-3+ years exp*

*(Recommended) (Recommended)*

- *TBT's and Self-Test Software. Oracle Technical Based Training http://www.oracle.com/education http://www.oracle.com/education. Cost: \$3000+ for the OCP . Cost: \$3000+ for the OCP bundle. Test voucher bundle. Test voucher's included for each exam. s included for each exam. 1-2 years exp 1-2 years exp*
- *(Cost more / (Cost / Less experience) Less experience)*
- • *Instructor based training and Self-Test Software. Instructor based training and Self-Test Software. http://www.oracle.com/education Cost: \$3000 for each class. 0-1 years exp years exp*
	- •*Bottom line: depends on individu Bottom line: depends on individual, experience, and availability al, experience, and availability*

### *Prepare for the test Prepare for the test*

**Ocp: Oracle 10g New Features For Administrators : Study Guide (Certification Study Guide)** by Bob Bryla, Biju Thomas

**Amazon - Mostly 4-5 star customer reviews**

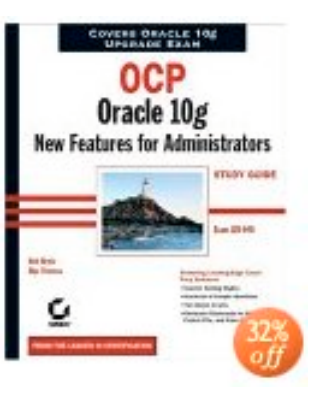

**OCP: Oracle 10g Certification Kit (1Z0-042 and 1Z0-043)**

by Tim Buterbaugh, Chip Dawes, Bob Bryla, Doug Stuns, Joseph C. Johnson, Matthew Weishan

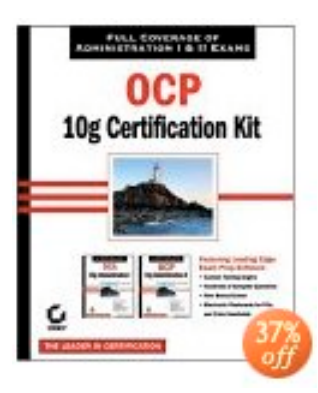

## *Additional resources used to prepare Additional resources used to prepare for the exams for the exams*

- •*Oracle University - (800) 529-0165 Oracle University - (800) 529-0165*
- •*Oracle Candidate Guide (test topics, preparation, and registration material).*
- •*Oracle doc set Oracle doc set – http:// http://technet technet.oracle.com/docs/content.html .oracle.com/docs/content.html*
- •*http:// http://technet technet.oracle.com/training/content.html .oracle.com/training/content.html*
- •*http:// http://metalink metalink.oracle.com .oracle.com*
- •*Sybex flash cards flash cards – Included on CD with Book (Palm V) Included on CD with Book (Palm V)*
- •*http://www. http://www.dbdomain dbdomain.com*

•

 *University Certificate pr University Certificate programs (Columbia, NYU, ograms (Columbia, NYU, Hofstra Hofstra – includes student kit, includes student kit, …etc) (Comes out of (Comes out a separate budget) a separate budget)*

## *What are the required steps for What are the required steps for getting certified? getting certified?*

- **Select a track**
- –*Prepare for the test Prepare for the test*
- **Schedule the test 1800-891-exam or**

**http://www.2test.com**

## **(Need 2 days notice)**

–*Take each test in the track Take each test in the track*

## *What are the required steps for What are the required steps for getting certified? getting certified?*

- **Select a track**
- –*Prepare for the test Prepare for the test*
- –**- Schedule the test**

#### –**Take each test in the track**

## *Database Administrator Exams Database Administrator Exams 9i*

#### *Oracle 9i upgrade exam*

–*1Z0-030 Oracle 9i Database: New features for Administrators (8i -> 9i)* 

#### *Oracle 9i DBA Oracle 9i DBAUsed by most companies) Used by most companies)*

- –*1Z0-007 Oracle 9i: SQL ( 1Z0-007 Oracle 9i: SQL (available online for \$90 available online for \$90) – OCA*
- –*1Z0-031 Oracle 9i: Fundamentals I 1Z0-031 Oracle 9i: Fundamentals I – OCA*
- *Attend an Approved Hands-On Training Course Attend an Approved Hands-On Training Course*
- –*1Z0-032 Oracle 9i: Fundamentals II - 1Z0-032 Oracle 9i: Fundamentals II - OCP*
- –*1Z0-033 Oracle 9i: Performance and Tuning 1Z0-033 Oracle 9i: Performance and Tuning – OCP*

#### *Oracle 9i Special Accreditation – Managing 9i on Linux*

–*1Z0-036 Managing Oracle 9i on Linux 1Z0-036 Managing Oracle 9i on Linux*

*(Mo Money!) (Mo Money!)*

*(Recommended - (Recommended -*

**Oracle 9i DBA - (OCM) Oracle Certified Master 2 classes + OCM practicum exam.** Select courses from the following website: *http://www.oracle.com/education/certif http://www.oracle.com/education/certification/index.html?dba9i\_ocm.html ication/index.html?dba9i\_ocm.html*

## *Database Administrator Exams Database Administrator Exams 10g*

#### *Oracle 10g upgrade exam*

- – *1Z0-040 Oracle 10g Database: New feat 1Z0-040 Oracle 10g Database: New features for Administrators (9i -> ures for Administrators (9i -> 10g)*
- – *1Z1-045 Oracle 10g Database: New feat 1Z1-045 Oracle 10g Database: New features for Administrators (8i -> ures for Administrators (8i -> 10g) - BETA*

#### *Oracle 10g DBA Oracle 10g DBA*

- *1Z0-042 Oracle 10g: Administration I 1Z0-042 Oracle 10g: Administration I – OCA*
- –*Attend an Approved Hands-On Training Course Attend an Approved Hands-On Training Course*
- –*1Z0-043 Oracle 10g: Administration II 1Z0-043 Oracle 10g: Administration II – OCP*

#### *Oracle 10g Special Accreditation Oracle 10g Special Accreditation*

–*Details to follow in the coming months Details to follow in the coming months*

*(Mo Money!) (Mo Money!)*

#### *Oracle 10g DBA - (OCM) Oracle Oracle 10g DBA - (OCM) Oracle Certified Master 2 days hands-on Certified Master 2 days hands-on OCM practicum exam. OCM practicum exam.*

–*Details to follow in the coming months Details to follow in the coming months*

# *OCP Format, Structure, and OCP Format, Structure, and Strategies Strategies*

- *What is OCP? What is OCP?*
- *How is it measured in the industry? How is it measured in the industry?*
- *What are the benefits from being What are the benefits from being certified? certified?*
- *What are the required steps for getting What are the required steps for getting certified? certified?*
- •**What's the exam content / structure?**
- *How are the exams scored? How are the exams scored?*
- *Miscellaneous issues? Miscellaneous issues?*

### *Exam Content / Structure Exam Content / Structure*

- •*Tests knowledge of Oracle concepts, practical experience experience, and training. , and training.*
- *Each exam consists of 60-80 multiple choice Each exam consists of 60-80 multiple choice questions and given via computer. questions and given via computer.*
- *Allowed at least 90 minutes per exam. Allowed at least 90 minutes per exam.*
- • *Incorrect answers are not subtracted from score. Incorrect answers are not subtracted from score. Guess if you don't know the answer*
- •*Receive your grade back as soon as the exam is finished. finished.*
- Beware of trick questions: Recommended vs *Required Required*

# *OCP Format, Structure, and OCP Format, Structure, and Strategies Strategies*

- *What is OCP? What is OCP?*
- *How is it measured in the industry? How is it measured in the industry?*
- *What are the benefits from being What are the benefits from being certified? certified?*
- *What are the required steps for getting What are the required steps for getting certified? certified?*
- *What's the exam content / structure? s the exam content / structure?*

### • **How are the exams scored?**

• *Miscellaneous issues? Miscellaneous issues?*

### *How are the exams scored ? How are the exams scored ?*

### *On average, allowed up to 17 questions wrong to pass*

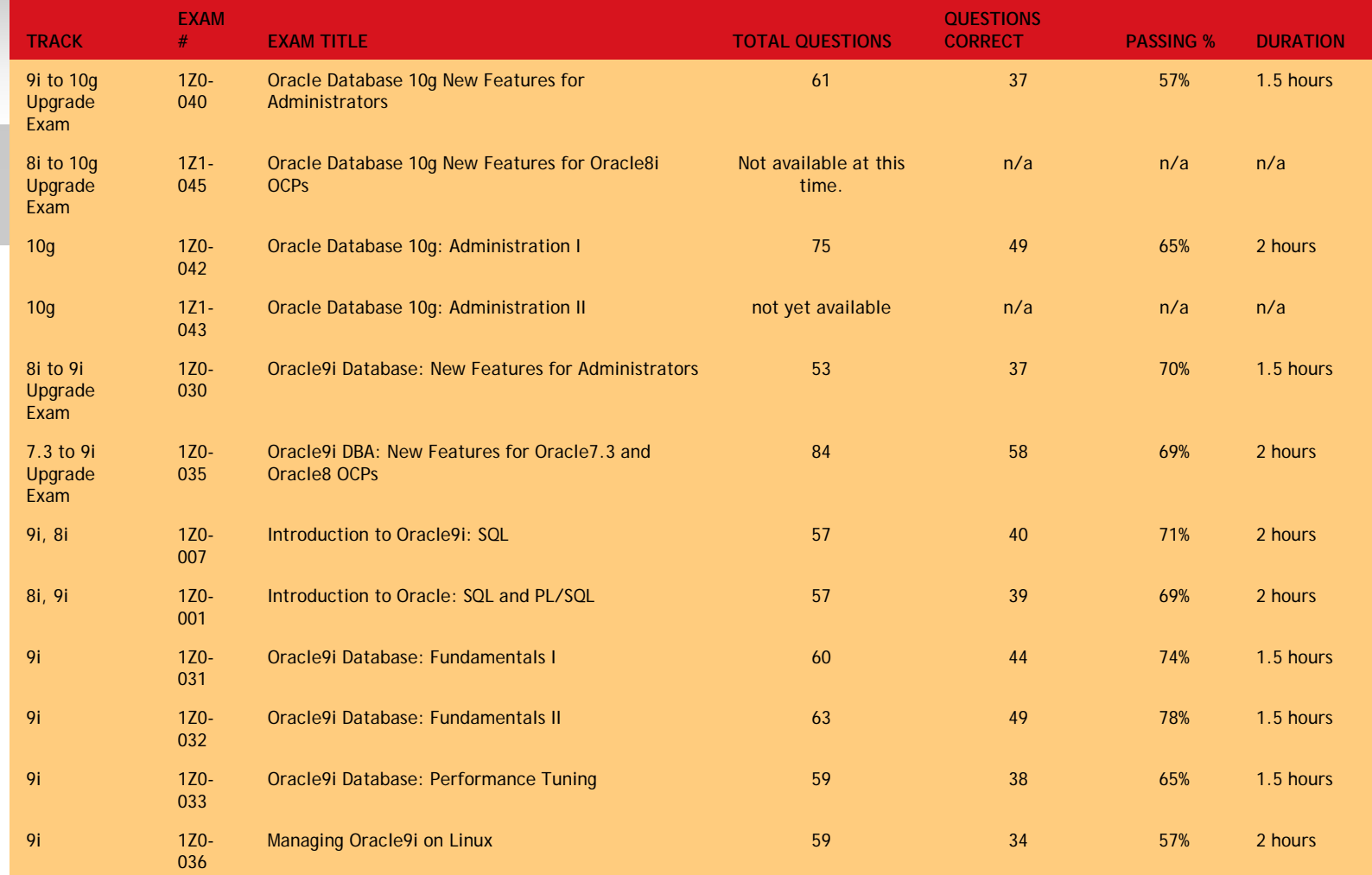

# *OCP Format, Structure, and OCP Format, Structure, and Strategies Strategies*

- *What is OCP? What is OCP?*
- *How is it measured in the industry? How is it measured in the industry?*
- *What are the benefits from being What are the benefits from being certified? certified?*
- *What are the required steps for getting What are the required steps for getting certified? certified?*
- *What's the exam content / structure? s the exam content / structure?*
- *How are the exams scored? How are the exams scored?*
- **Miscellaneous issues?**

### *Miscellaneous Issues Miscellaneous Issues*

- *Takes approx 1.5 Takes approx 1.5 – 3 months to get certified. 3 months to get certified. (approx 40 hours preparation time per exam) (approx 40 hours preparation time per exam)*
- *Wait 30 days to retake exams Wait 30 days to retake exams*
- *No time limit between passing first and last exam. No time limit between passing first and last exam. (Unless they announce retirement of track) (Unless they announce retirement of track)*
- *Beta exams offer discounts Beta exams offer discounts*
- *Certification is valid fo*general announcement of re-certification. (Valid<br>for approx 1.5 years) usually follows a new *…etc*

## *Oracle 10g (OCP) Certification Oracle 10g (OCP) Certification Preparation (end of part 1) Preparation (end of part 1)*

### *ANY QUESTIONS ? ANY QUESTIONS ?*

*Presented by Howard Horowitz Presented by Howard Horowitz*

ORACLE' FRATIFIED

*10g, 9i, 8i 10g, 9i, 8i hhorow6801@aol.com hhorow6801@aol.comHoward. Howard.horowitz horowitz @adeccona adeccona.com* *Part 2 – What will I be expected to Part 2 – What will I be expected to know for the exam? know for the exam?*

## **10g New Features for Administrators**

**(You will be tested on the same material for Admin I and II)**

### **8i method for automating SGA management**

There is no method.

### W**orkaround**

You have to shutdown the database and manually change the values. This could be done programmatically with multiple init<SID>.ora files. Each file containing different values for the SGA parameters and automated via shell and Cron/Autosys.

### **9i method for automating SGA management.**

Still not doable, however, you can dynamically change many of the values without shutting down the database.

### **Workaround**

 You have to use the alter system/session commands and also rely on the v\$shared\_pool\_advice and db\_cache\_advice views for proper settings. Manual / programmatic effort is required if the behavior of your database changes and SGA changes are needed. Cron and Autosys to automate.

**10g method for automating SGA management.**

*alter system set sga\_target='x';*

*sga\_target* -- This parameter is new in Oracle Database 10 *g* and reflects the total size of memory an SGA can consume.

•Shared pool

•Buffer cache

•Java Pool

•Large Pool

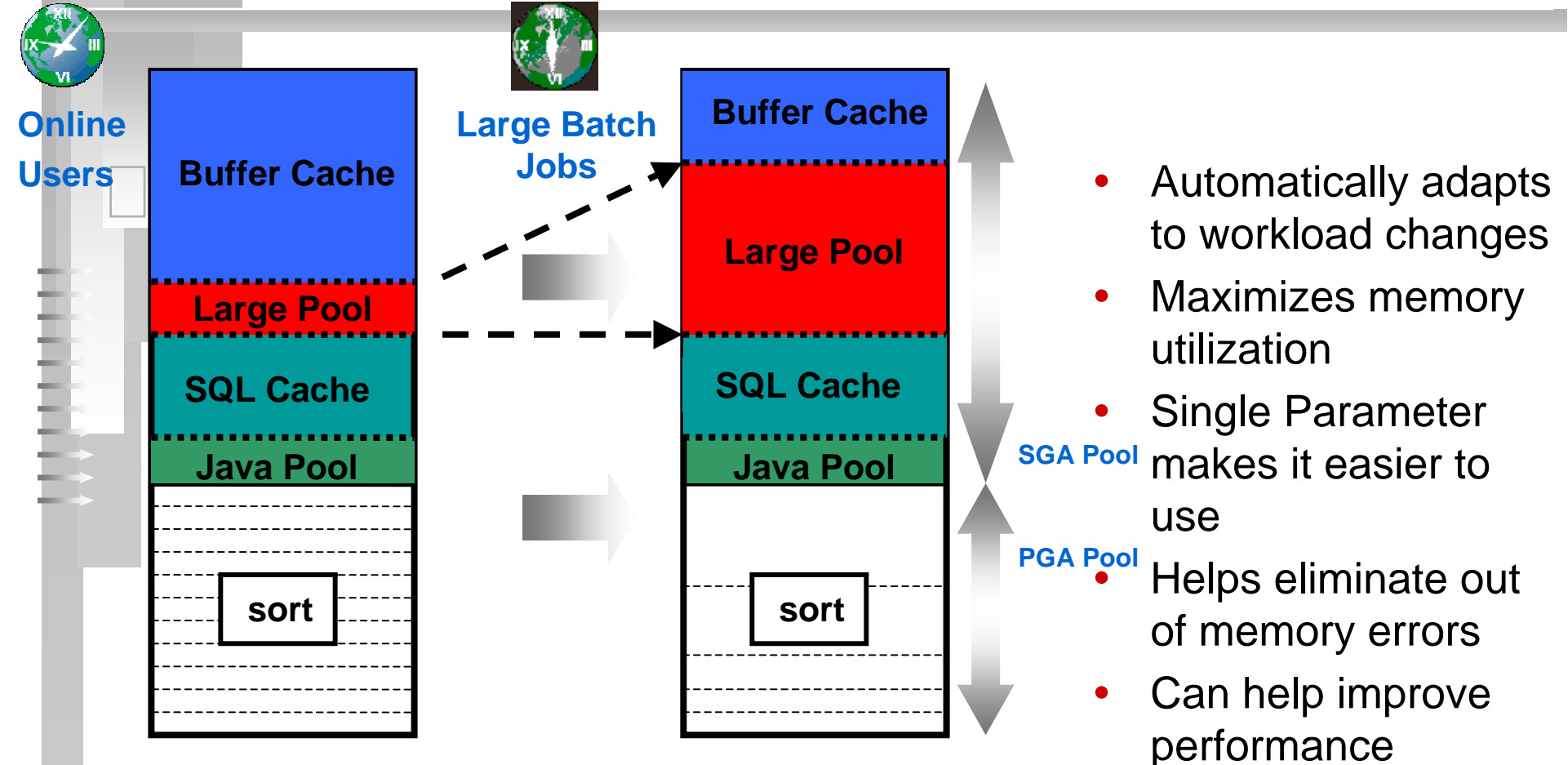

- $\bullet$  Requires an SPFILE and SGA\_TARGET > 0. Can not exceed sga\_max\_size.
- • Does not apply to the following parameters.
	- Log Buffer
	- Other Buffer Caches (KEEP/RECYCLE, other block sizes)
	- Streams Pool (new in Oracle Database 10g)
	- Fixed SGA and other internal allocations
- •Can be adjusted via EM or command line.
- A new background process named Memory Manager (MMAN) manages the automatic shared memory.

**Q** Self Test Practice Test - 1Z0-040

File Test Options Help

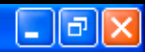

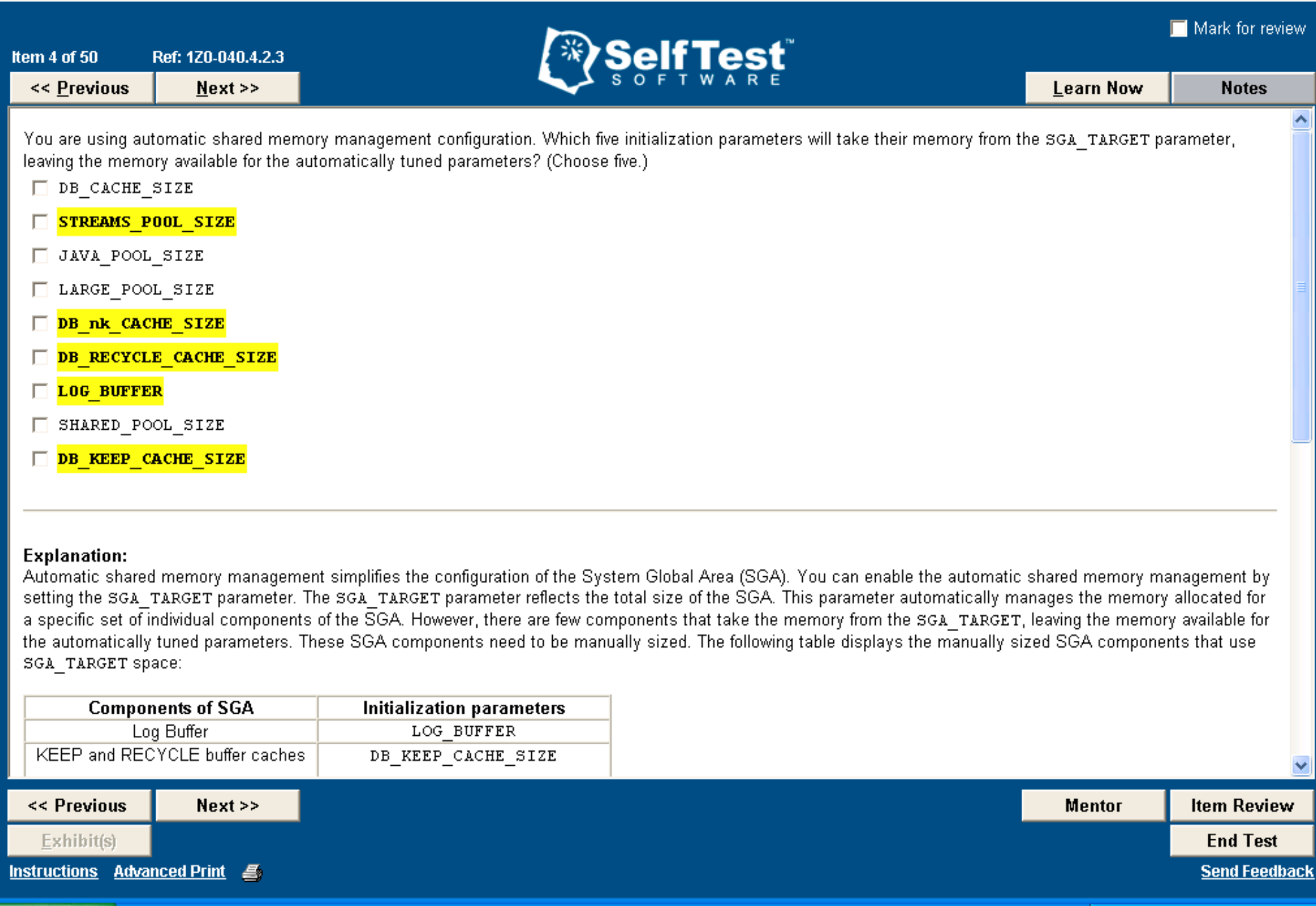

**Q** Self Test Practice Test - 1Z0-040

File Test Options Help

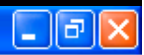

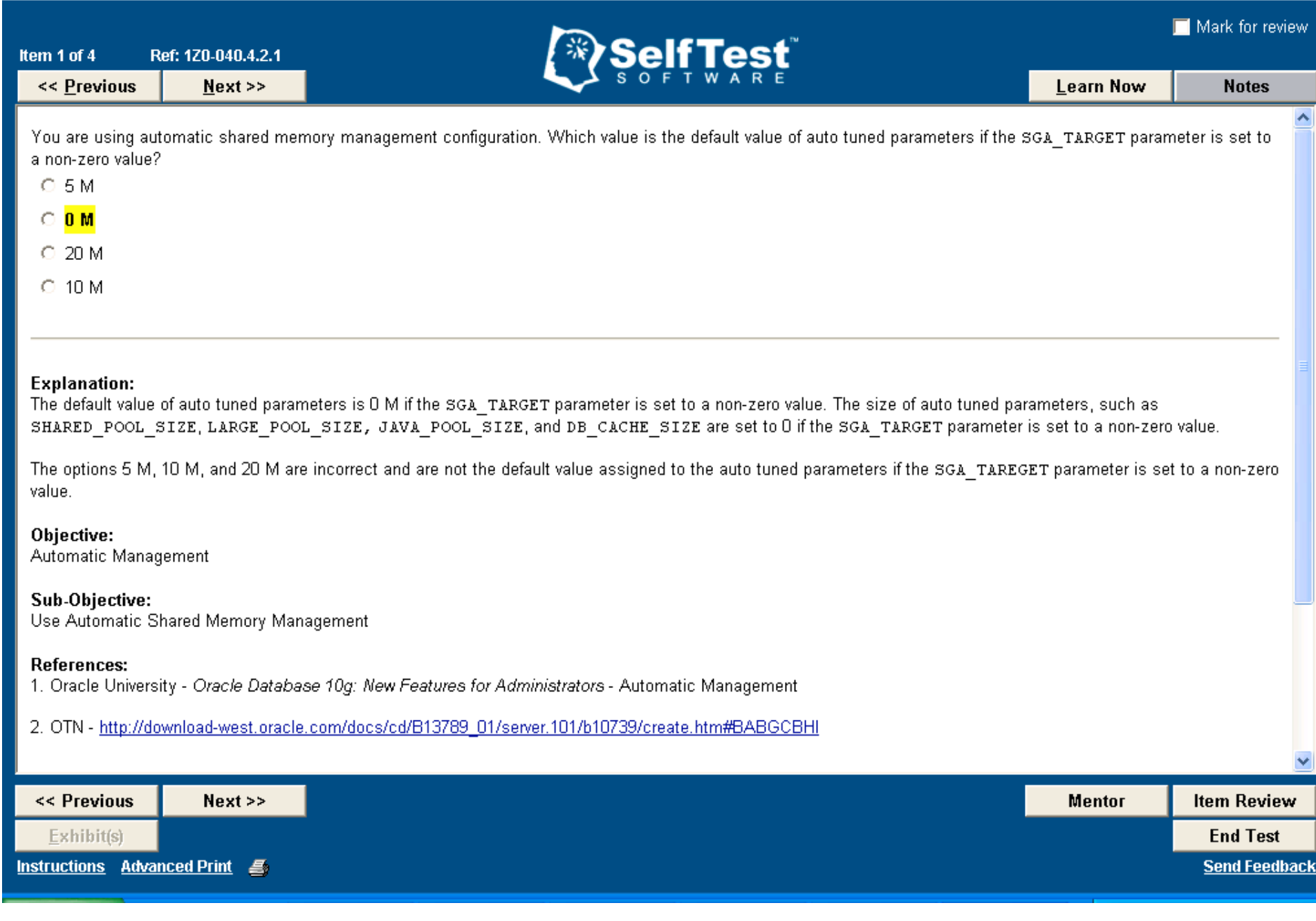

## *10g New Features for Administrators 10g New Features for Administrators Upgrading the database Upgrading the database*

#### *Definition Definition*

- You can upgrade an earlier release of Oracle to Oracle 10g by using direct or<br>indirect methods. Depending on the method will determine whether you use the<br>manual and/or DBUA utility to perform the upgrade.

#### *Direct methods allow you to upgrade directly to 10g from the following Oracle releases:*

- *Oracle 8 Release 8.0.6 Oracle 8 Release 8.0.6*
- *Oracle 8i Release 8.1.7 Oracle 8i Release 8.1.7*
- *Oracle 9i Release 1 Oracle 9i Release 1 9.0.1*
- *Oracle 9i Release 2 Oracle 9i Release 2 9.2.0*

#### *Indirect methods require you to perform two upgrades to get to 10g Indirect methods require you to perform two upgrades to get to 10g*

- *8.1.5 -> 8.1.7 -> 10.1 8.1.5 -> -> 10.1*
- *8.1.6 -> 8.1.7 -> 10.1 8.1.6 -> 8.1.7 -> 10.1*
- *7.3.4 -> 9.2.0 -> 10.1 7.3.4 -> 9.2.0 -> 10.1*
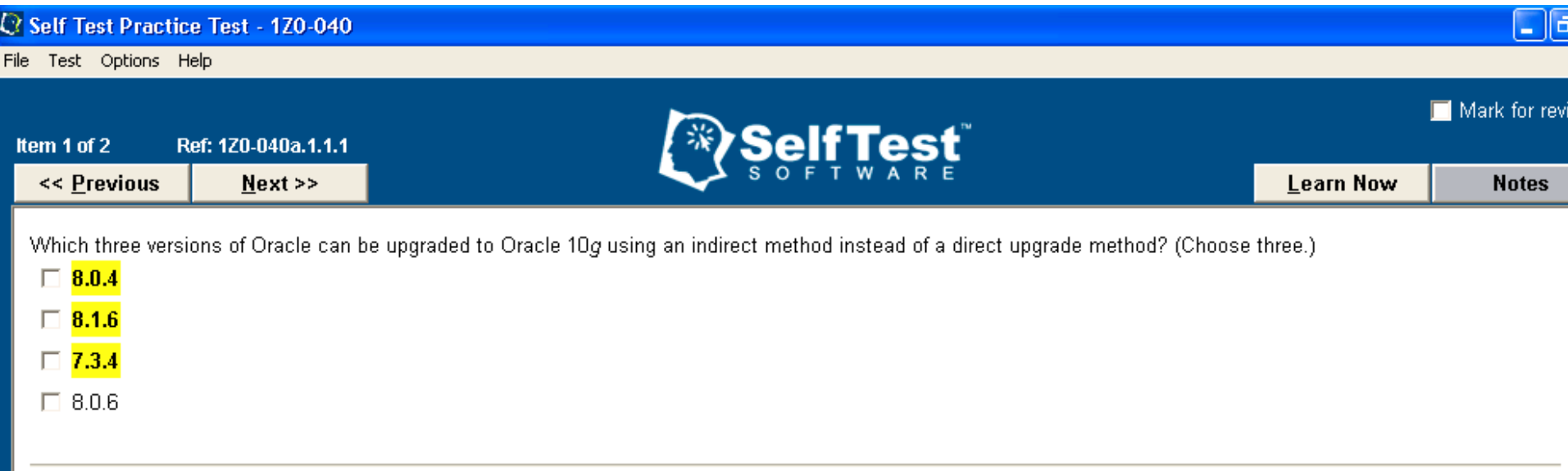

#### **Explanation:**

You can upgrade the Oracle versions 7.3.4, 8.0.4, and 8.1.6 to Oracle 10g using an indirect method instead of a direct upgrade method. To upgrade these versions of Oracle, you need to first upgrade these releases to the most intermediate release and then upgrade to Oracle 10g.

Oracle version 8.0.6 does not need to be upgraded using an indirect method. Oracle release 8.0.6 can be directly upgraded to Oracle 10g.

Objective:

Installation

Sub-Objective: Describe installation new features support

#### References:

1. Oracle University - Oracle Database 10g: New Features for Administrators - Installation

2. OTN - http://download-west.oracle.com/docs/cd/B14117\_01/server.101/b10742/install.htm#sthref102

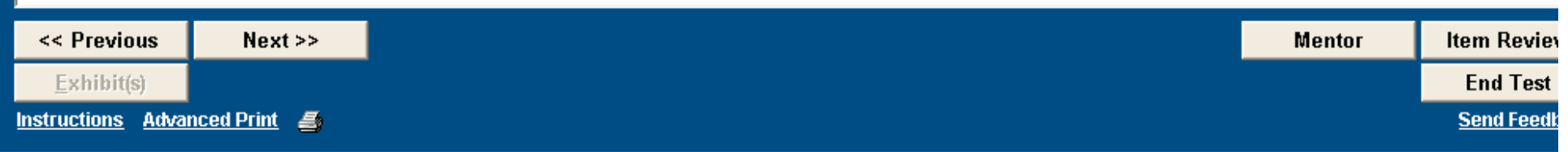

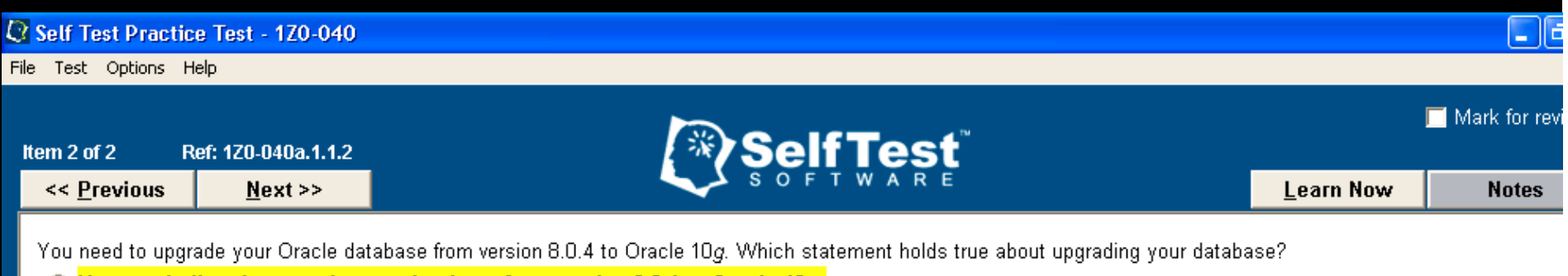

- $\degree$  You can indirectly upgrade your database from version 8.0.4 to Oracle 10 $\bm{q}$ .
- O You cannot upgrade your Oracle database from version 8.0.4 to Oracle 10g.
- O You can upgrade your Oracle database to version 8.1.5, and then you can directly upgrade your database from version 8.1.5 to Oracle 10g.
- C You can directly upgrade your database from version 8.0.4 to Oracle 10g.

#### **Explanation:**

To upgrade your Oracle database from version 8.0.4 to Oracle 10g, you can indirectly upgrade your database from version 8.0.4 to Oracle 10g. You can upgrade your database to version 8.0.6, and then you can directly upgrade your database from version 8.0.6 to Oracle 10g.

You cannot directly upgrade your database from version 8.0.4 to Oracle database 10g. You can indirectly upgrade your database from version 8.0.4 to Oracle database  $10g.$ 

You can indirectly upgrade your database from version 8.0.4 to Oracle 10g.

You cannot upgrade your database to version 8.1.5 and then directly upgrade your database from version 8.1.5 to Oracle 10g because you cannot directly upgrade Oracle version 8.1.5 to Oracle 10g.

#### Objective:

Installation

#### Sub-Objective:

Describe installation new features support

#### References:

1. Oracle University - Oracle Database 10g: New Features for Administrators - Installation

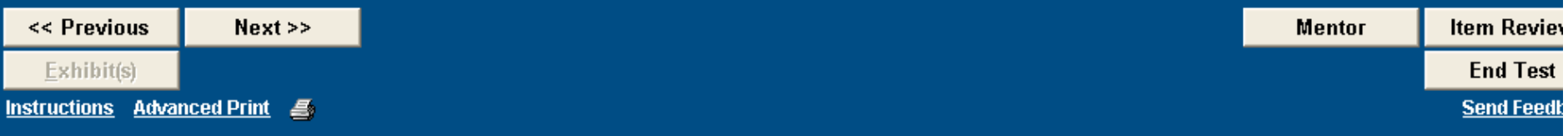

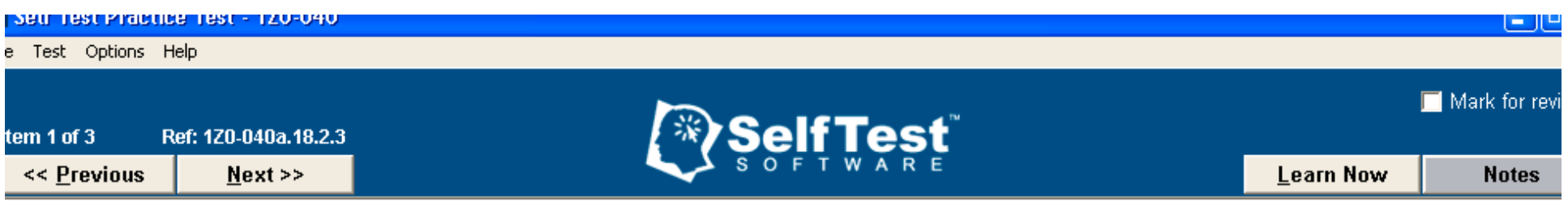

Which script is run automatically by the Database Upgrade Assistant (DBUA) tool to perform some pre-upgrade validation tests?

- Outlui01i.sql
- $O$  utlchain.sql
- $O$  utlu101s.sql
- $O$  utlupgrade.sql

#### **Explanation:**

A pre-upgrade information utility is run by DBUA to perform some pre-upgrade validation tests.

The ut 1u101i.sq1 script is run automatically by the DBUA tool to perform these pre-upgrade validation tests.

The utlohain.sql script is not used to perform pre-upgrade validation tests. The utlohain.sql script is a tuning script that used to create a table, CHAINED ROWS, which captures the row identifiers (ROWIDs) of chained or migrated rows.

The utlu101s.sq1 script is executed after upgrading your database. The utlu101s.sq1 script runs a post-upgrade utility used to validate the status of database components being upgraded.

The option ut lupgrade. sql is incorrect because this is an invalid script and does not exist in Oracle.

#### Objective:

Maintain Software

#### Sub-Objective:

Use new utility to perform upgrade validation checks

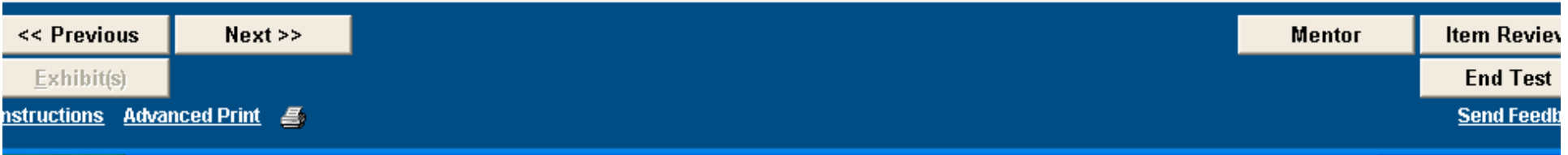

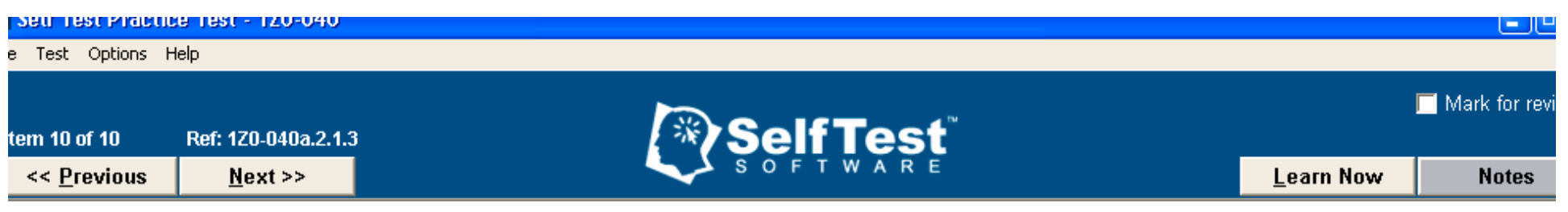

You have created an Oracle 10g database and have set the COMPATIBLE parameter to 9.2.0.2 in the initialization parameter file at the time of database creation. Which two statements are true? (Choose two.)

- $\Box$  You can change the parameter to 10.0.0 after the database is created.
- □ You cannot set the COMPATIBLE parameter to 9.2.0.2.
- T The COMPATIBLE parameter has no effect. The default value of 10.0.0 is applicable after the database is opened.
- You cannot use all the new features of Oracle 10a.

#### **Explanation:**

You cannot use all the new features of Oracle 10g if you set the COMPATIBLE parameter to 9.2.0.2. If the COMPATIBLE parameter is set to 9.2.0.2, the features that require 10.0.0 compatibility would generate an error. You can always advance the value of the COMPATIBLE parameter if you have set the COMPATIBLE parameter to a lower value than the default value of the current release of the database.

The option stating that you cannot set the COMPATIBLE parameter to 9.2.0.2 is incorrect. At the time of database creation, you can set the value of the COMPATIBLE parameter to a value lower than the current release of Oracle 10g. However, you cannot set the COMPATIBLE parameter to a lower value if the database has been opened with the COMPATIBLE parameter set to 10.0.0.

The option stating that the COMPATIBLE parameter has no effect is incorrect. The default COMPATIBLE parameter can be overridden by a lower value at the time of database creation. However, if the database has been opened with the COMPATIBLE parameter set to the default value of the current release, then you cannot set a lower value to the COMPATIBLE parameter.

#### Objective:

Server Configuration

#### Sub-Objective:

Simplify instance configuration using a subset of initialization parameters

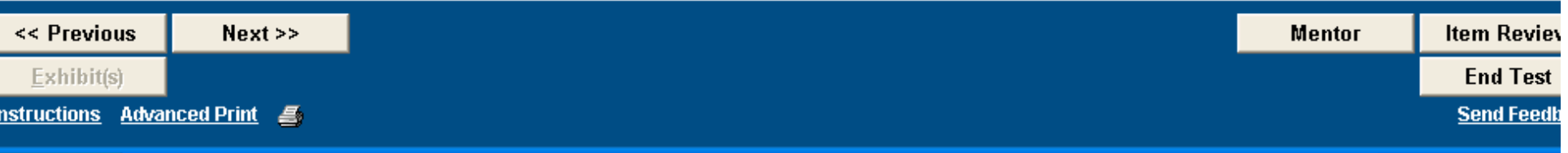

# *10g New Features for Administrators 10g New Features for Administrators Data Pump Data Pump*

- 8i / 9i method for suspending exports and imports. **N/A**
- • 8i / 9i method for restarting failed exports and imports at point of failure. **N/A**
- 8i / 9i method for controlling the number of threads/processes. **N/A**
- 8i / 9i method for direct mode imports. **N/A**
- 8i / 9i method for monitoring export and import's. **N/A**
- 8i / 9i method for importing and exporting data via PL/SQL. **N/A**
- 8i / 9i method for exporting/importing pre-defined objects via include or exclude keywords (grants, procedures, functions, tables..etc). Supports like and not like clause. **N/A**
- 8i / 9i method for remapping tablespaces and datafiles. **N/A**

# *10g New Features for Administrators 10g New Features for Administrators Data Pump Data Pump*

## High performance import and export

- $\bullet$ 60% faster than 9i export (single thread)
- 15x-45x faster than 9i import (single thread)

 The reason it is so much faster is that Conventional Import uses only conventional mode inserts, whereas Data Pump Import uses the Direct Path method of loading. As with Export, the job can be parallelized for even more improvement dynamically. Creates a separate dump file for each degree of parallelism.

# *10g New Features for Administrators 10g New Features for Administrators Data Pump Data Pump*

*Time is money. Data Pump has cut down data movement/processing times significantly.* 

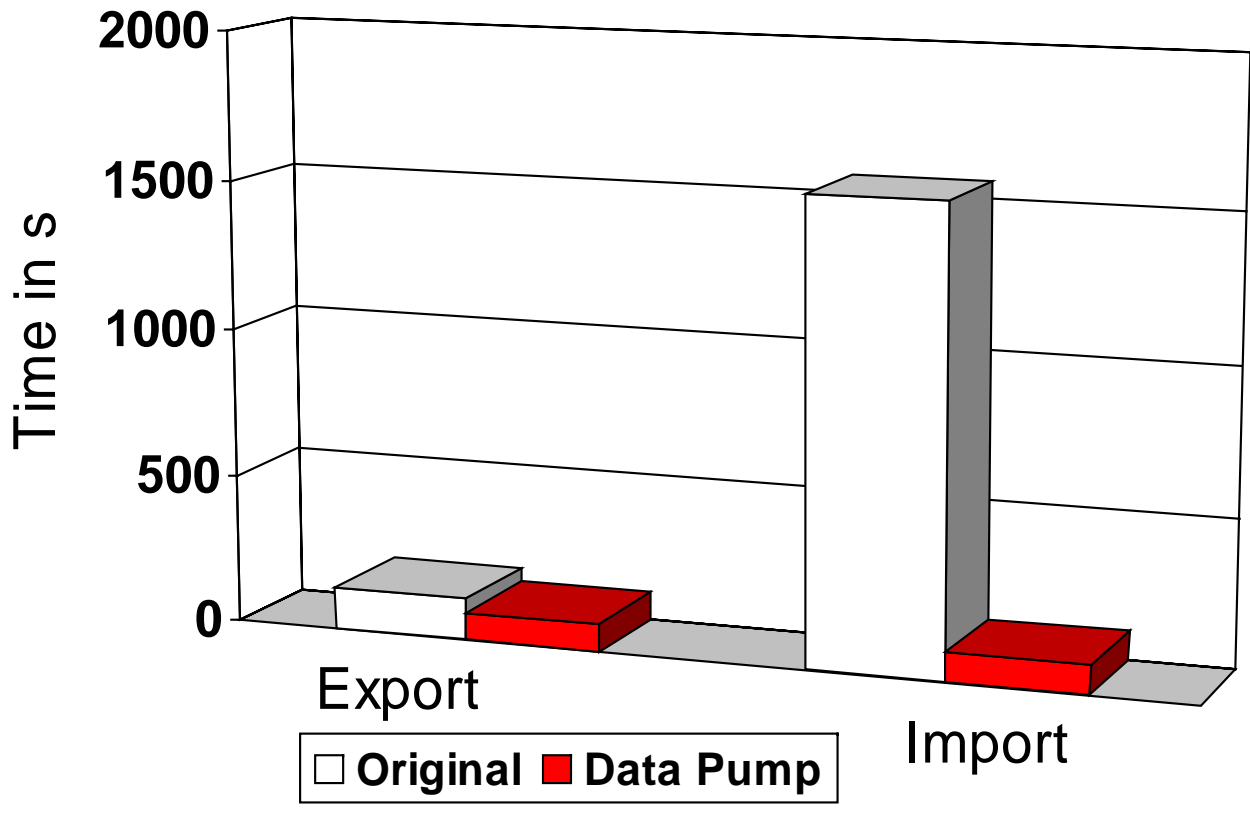

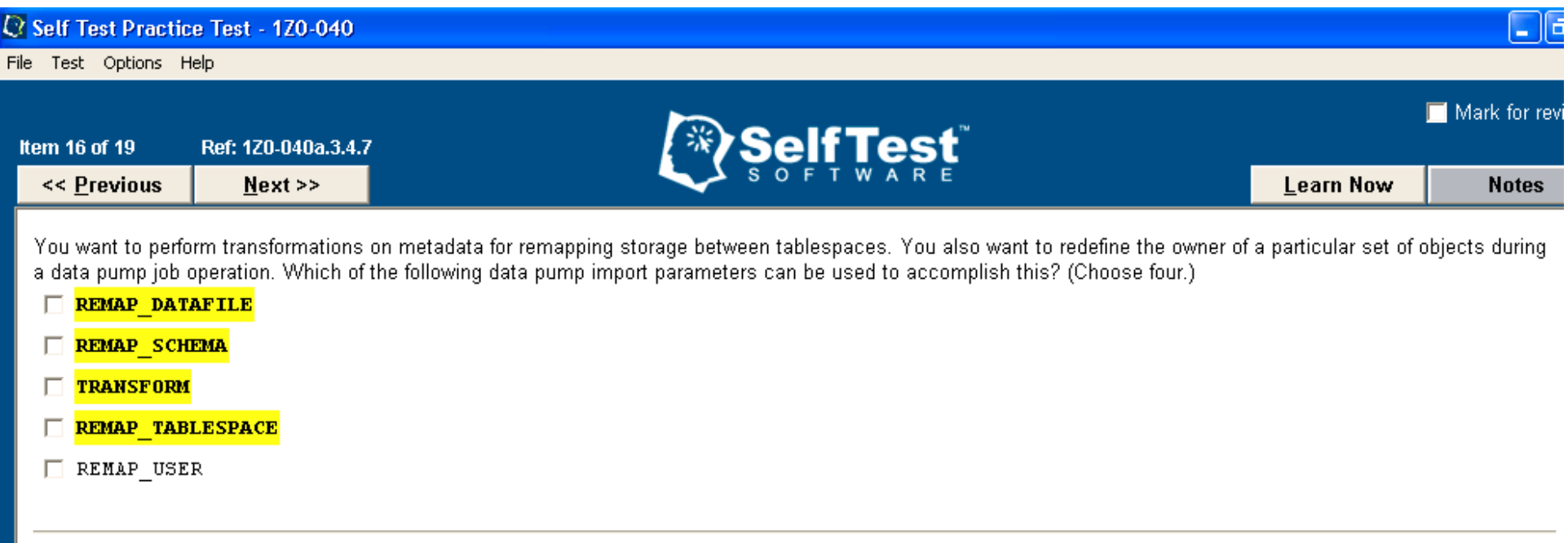

#### **Explanation:**

You can use the TRANSFORM, REMAP SCHEMA, REMAP DATAFILE, and REMAP TABLESPACE parameters of the data pump import job for remapping storage between tablespaces or for redefining the owner of a particular set of objects. The TRANSFORM parameter of a data pump import allows you to alter the object creation data definition language (DDL) for certain specific objects. The REMAP\_SCHEMA parameter loads all the objects from the source schema into a target schema. The REMAP\_DATAFILE parameter of a data pump import job changes the name of the source data file to the target data file name in all SQL statements where the source data file is referenced. The REMAP TABLESPACE parameter of a data pump import job remaps all objects selected for import, in the source tablespace to be created in the target tablespace.

The option stating REMAP USER is incorrect because it is not a valid parameter of a data pump import job.

#### Objective:

Load and Unload Data

#### Sub-Objective:

Use Data Pump export and import

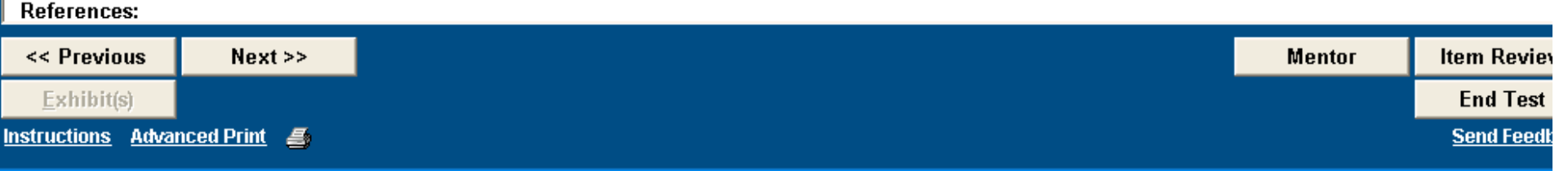

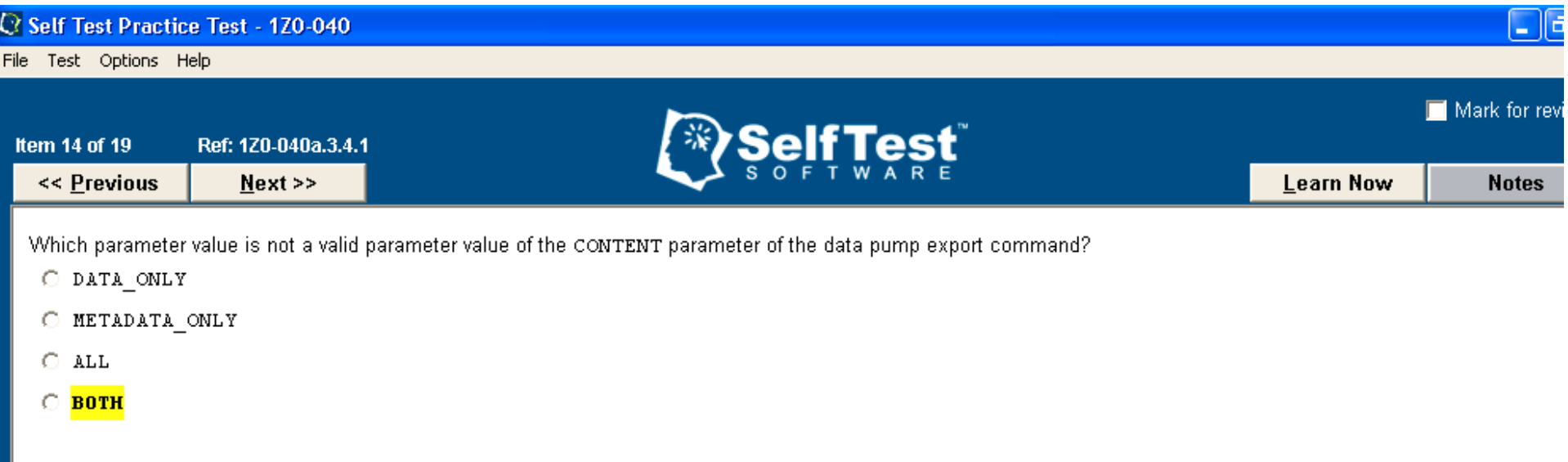

#### **Explanation:**

The parameter value BOTH is not a valid parameter value of the CONTENT parameter of the data pump export command.

The valid parameter values of the CONTENT parameter of the data pump export command are:

- ALL Exports both data and metadata information.
- · DATA ONLY Exports only table data.
- METADATA\_ONLY Exports only database object definitions.

#### Objective:

Load and Unload Data

Sub-Objective: Use Data Pump export and import

#### References:

1 Oracle University - Oracle Database 10a: New Features for Administrators - Load and Unload

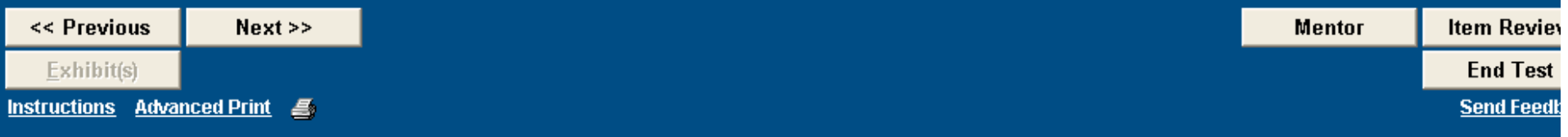

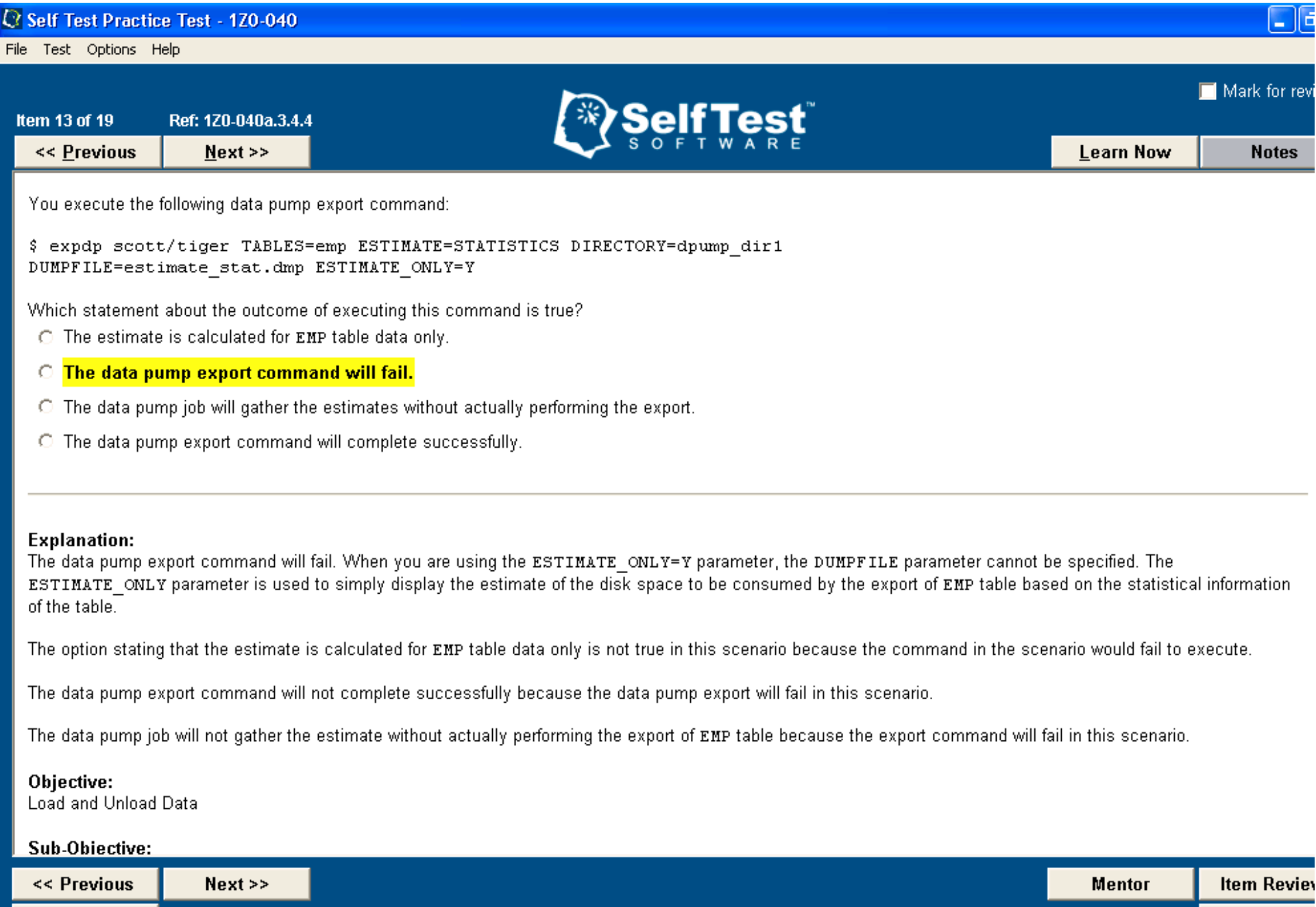

Exhibit(s)

Instructions Advanced Print &

(2) Microsoft PowerPoint for Windows

**End Test Send Feedk** 

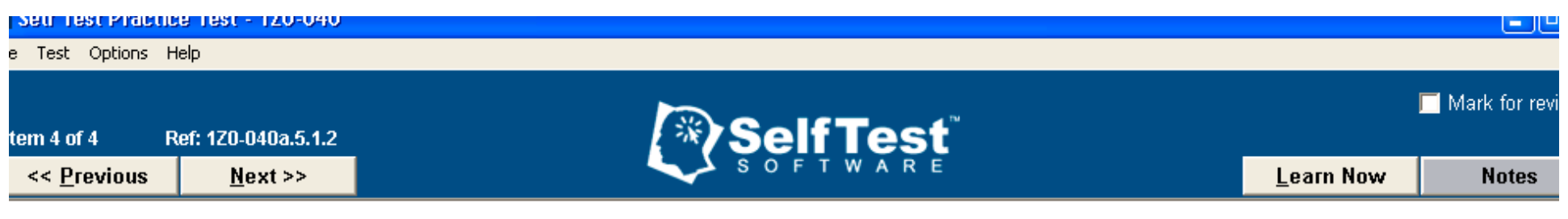

Which of the following is not a valid Data Pump export and import mode?

- $\bigcirc$  Table
- O Data file
- C Schema
- $O$  Full
- O Tablespace
- O Transportable Tablespace

#### **Explanation:**

Data file is not a valid Data Pump export and import mode.

The valid modes for Data Pump export and import include:

- $\bullet$  Full
- $\bullet$  Table
- · Schema
- Tablespace
- Transportable tablespace

You specify the mode on the command line using the appropriate parameter while executing Data Pump export or import. The following example displays the use of one of the modes for performing full database export:

\$ expdb system/sys full=y ... ... ... ...

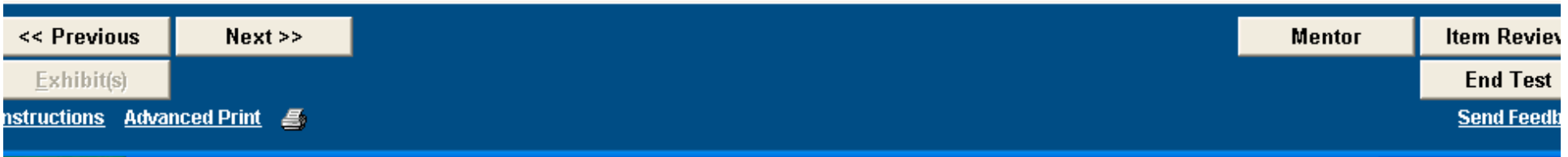

## **8i / 9i method for point-in-time recovery**

- Shutdown the database
- • **Restore all of the datafiles from last backup**
- Startup the database in mount state
- Recover database until (SCN or Time)
- • **Apply the necessary redo/archive logs**
- Open the database open resetlogs

## **10g method for point-in-time recovery**

- Shutdown the database
- Startup the database in mount state
- SQL> *flashback database to timestamp to\_timestamp('2004-12-16 16:10:00', 'YYYY-MM-DD HH24:MI:SS');*
- Open the database open resetlogs

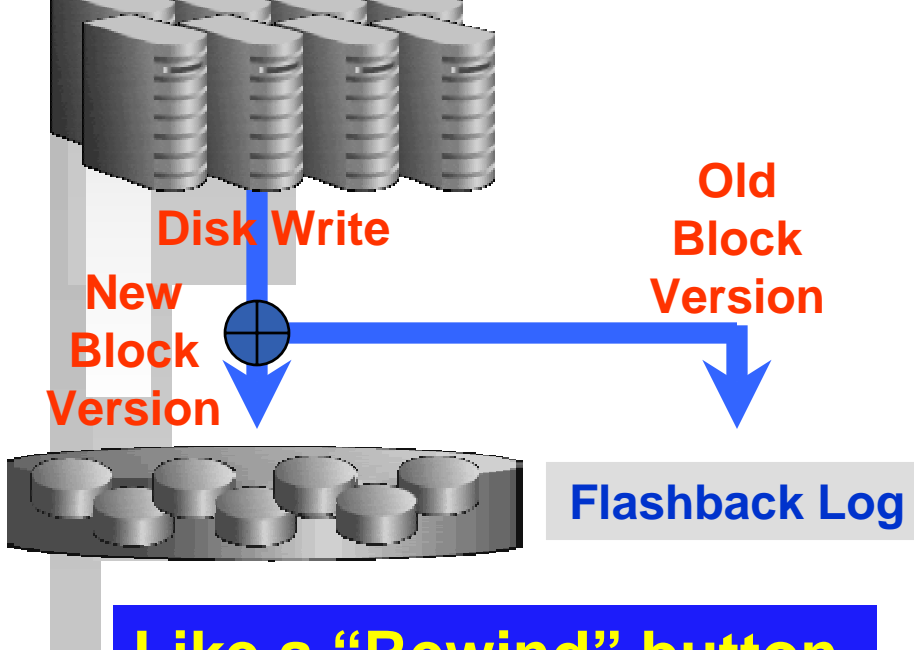

## **Like a "Rewind" button for the Database**

 New strategy for point-in-time recovery Flashback Log captures old versions of changed blocks.

> Think of it as a continuous backup Replay log to restore DB to time Restores just changed blocks

 It's fast - recovers in minutes, not hours. More over, this feature removes the need for database incomplete recoveries that require physical movement of datafiles/restores.

### It's easy - single command restore

 *SQL> Flashback Database to scn 1329643*

## **Restrictions**

- • Not used for Media failure errors. Used for Logical/User errors.
- The database control file has been restored or re-created.
- Previous tablespace has been dropped.
- The database data file that contains the object to be queried has been shrunk.
- $\bullet$ A recovery through the resetlogs command has occurred.

### **Views for Monitoring**

- •V\$Database
- V\$Flashback\_Database\_Log
- V\$Flashback\_Database\_Stat

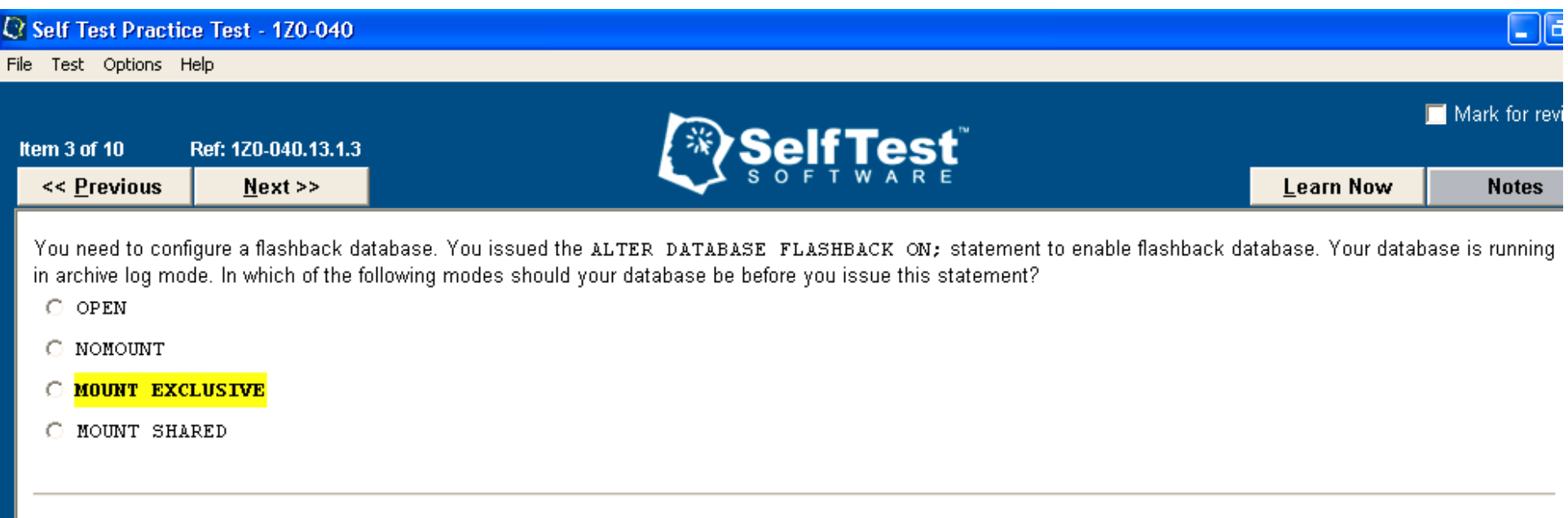

#### **Explanation:**

To enable flashback database, you need to issue the ALTER DATABASE FLASHBACK ON; statement in the MOUNT EXCLUSIVE mode. The database should be configured to run in the EXCLUSIVE mode. You can configure the database to run in the EXCLUSIVE mode by assigning the value EXCLUSIVE to the REMOTE LOGIN PASSWORDFILE initialization parameter.

The option OPEN mode is incorrect because you cannot issue the ALTER DATABASE FLASHBACK ON; statement in the OPEN mode. The database needs to be in the mounted state to execute the ALTER DATABASE FLASHBACK ON; statement successfully.

The option NOMOUNT mode is incorrect because you cannot issue the ALTER DATABASE FLASHBACK ON; statement in the NOMOUNT mode. To enable flashback database, the database needs to be in the mounted mode.

The option MOUNT SHARED mode in incorrect because the database needs to run in the EXCLUSIVE mode and should be in the mount mode to execute the ALTER DATABASE FLASHBACK ON; statement successfully.

#### Objective:

 $-$ 

Flashback Any Error

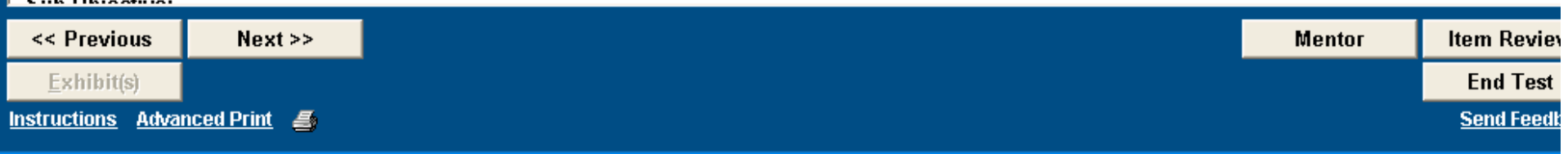

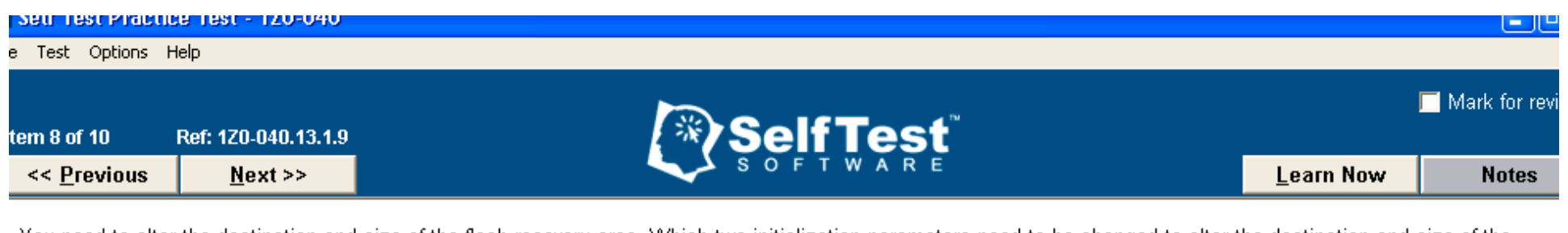

You need to alter the destination and size of the flash recovery area. Which two initialization parameters need to be changed to alter the destination and size of the flash recovery area? (Choose two.)

- $\Box$  DB FLASH RECOVERY FILE DEST
- $\Box$  DB RECOVERY FILE DEST
- DB FLASH RECOVERY FILE DEST SIZE
- DB RECOVERY FILE DEST SIZE

#### **Explanation:**

To alter the destination and size of the flash recovery area, you need to alter the DB\_RECOVERY\_FILE\_DEST parameter and the DB\_RECOVERY\_FILE\_DEST\_SIZE parameter. These two parameters are configured manually in the initialization parameter file. However, these two parameters are dynamic in nature and can be changed using the ALTER SYSTEM command.

The DB FLASH RECOVERY FILE DEST and DB FLASH RECOVERY FILE DEST SIZE parameters do not exist in Oracle.

#### Objective:

Flashback Any Error

#### Sub-Objective:

Configure and use Flashback Database

#### References:

1. Oracle University - Oracle Database 10g: New Features for Administrators - Flashback Any Error

2. OTN - http://download-west.oracle.com/docs/cd/B14117\_01/server.101/b10739/create.htm#sthref297

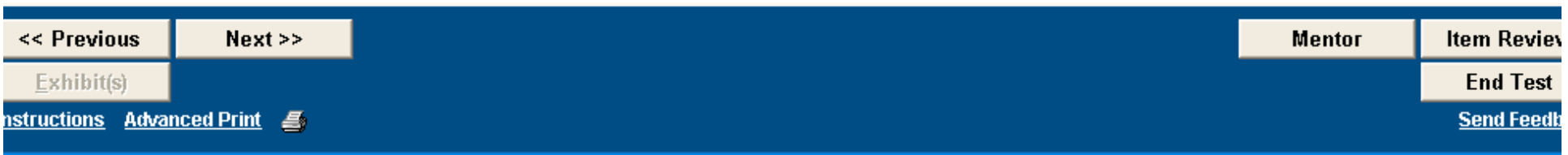

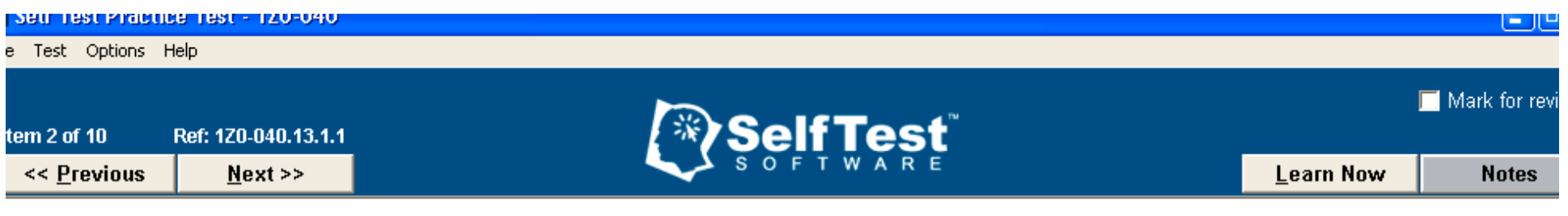

Which view would you query to determine whether the flashback database feature has been enabled for your database?

- O VSDATAFILE
- O V\$CONTROLFILE
- **USDATABASE**
- $\bigcirc$  V\$LOGFILE

#### **Explanation:**

The V\$DATABASE view displays information about whether the flashback database has been enabled for your database. The FLASHBACK ON column of the V\$DATABASE view indicates whether the flashback database feature has been enabled or not. A value of YES indicates the flashback database feature is enabled for your database.

The V\$LOGFILE view does not provide information about whether the flashback database feature has been enabled for your database. This view displays the name and status of the redo log files for your database.

The V\$DATAFILE view does not provide information about whether the flashback database feature has been enabled for your database. This view indicates the name for the data files existing in your database.

The V\$CONTROLFILE view does not provide information about whether the flashback database feature has been enabled for your database. This view indicates the name and location of the control files existing in the database.

#### Objective:

Flashback Any Error

#### Sub-Objective:

Configure and use Flashback Database

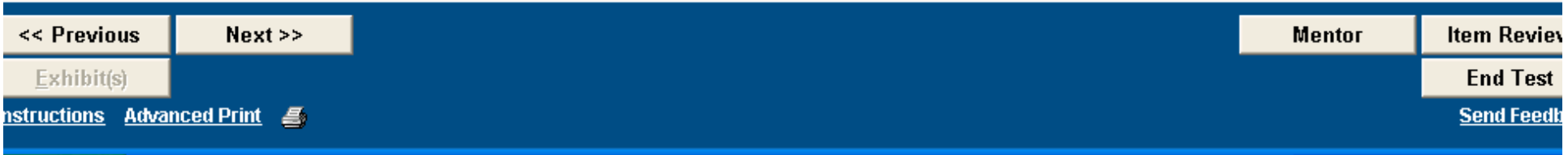

## *10g New Features for Administrators 10g New Features for Administrators Segment Shrink Segment Shrink*

### *Definition Definition*

–*Segment Shrink compresses the data blocks in a table or index and optionally moves the HWM down, ma optionally moves the HWM down, making the unused space available king the unused space available for other segments in the for other segments in the tablespace tablespace. Prior to 10g, the HWM could be . Prior to 10g, the HWM could be moved down only if the segment was moved or truncated. Online table redefinition and/or CTAS operat table redefinition and/or CTAS operations can also provide similar ions can also provide similar results, however, these methods must results, however, these methods must temporarily provide double the temporarily provide double the amount of space occupied by the tabl amount of space occupied by the table. Segment shrink is online and e. Segment shrink is online and in place. in place.*

### *Syntax*

- –*Alter table hr.employees enable row movement; (prerequisite)*
- –*Alter table hr.employees shrink space compact; (Compress the rows* without moving the HWM to prevent *I/O throughput from decreasing*).
- – *Alter table hr.employees shrink space; Alter table hr.employees shrink space; (Move the HWM and complete (Move the HWM and complete the operation when the database isn the operation when the database isn't as busy). A small number of t as busy). A small number of rows are locked for a brief amount of time. rows are locked for a brief amount of time.*
- *Alter table hr.employees shrink space cascade; Alter table hr.employees shrink space cascade; (Also shrinks (Also shrinks dependent objects dependent objects – indexes). indexes).*
- *-* Alter index hr.emp\_emp\_id\_pk shrink space; (Without cascade, need<sub>5</sub> –*to identify to identify indexs from dba\_indexes and shrink each one separately). \_indexes and shrink each one separately).*

# *10g New Features for Administrators 10g New Features for Administrators Segment Shrink Segment Shrink*

### *Candidates Candidates*

- –*Heap-organized and index-organized tables Heap-organized and tables*
- –*Indexes Indexes*
- *Partitions and Partitions and subpartitions subpartitions*
- –*Materialized Views and materialized view logs*

### *Non-Candidates Non-Candidates*

- –*Clustered tables Clustered tables*
- –*Tables with Long Columns Tables with Columns*
- –*Tables with on-commit or ROWID-based MV's*
- –*LOB segments LOB segments*
- –*IOT mapping tables or overflow segments IOT mapping tables or overflow segments*
- *Tables with function-based indexes Tables with function-based indexes*

### *Identify candidates Identify candidates*

*EM database control and Segment Adviso EM database control and Segment Advisor can assist you in identifying r can assist you in identifying segments that can leverage from segment shrink. segments that can leverage from segment shrink.*

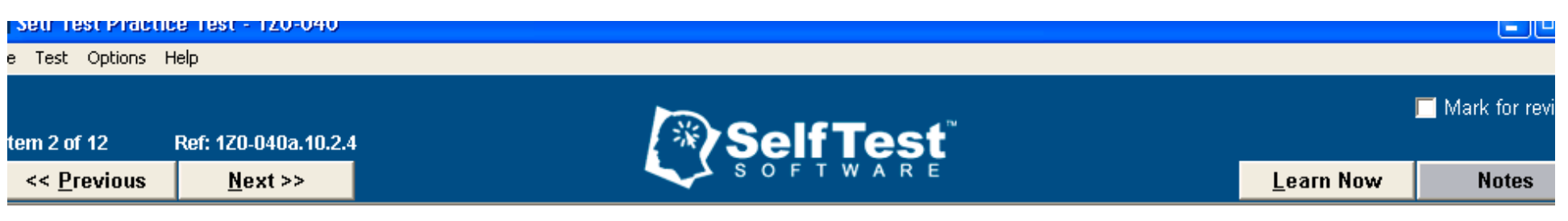

You need to shrink the EMP table to release the unused space below the High Water Mark (HWM). You executed the ALTER TABLE EMP ENABLE ROW MOVEMENT statement before shrinking the EMP table. Which two statements are true about executing this statement? (Choose two.)

- $\Box$  The ENABLE ROW MOVEMENT clause can be specified only during creation of the EMP table.
- This statement enables row movement activity within the EMP table.
- $\Box$  This statement would return an error on execution.
- To shrink the EMP table, the execution of this statement is a prerequisite.

#### **Explanation:**

When you execute the ALTER TABLE EMP ENABLE ROW MOVEMENT statement, row movement activity within the EMP table is enabled. This statement is a prerequisite before you shrink the table with the ALTER TABLE EMP SHRINK SPACE statement. If you do not execute the ALTER TABLE EMP ENABLE ROW MOVEMENT statement before shrinking the EMP table, an error would be generated. Shrinking of the table involves movement of rows within the segment causing the row identifiers (ROWIDs) of the table to change. Therefore, the ALTER TABLE EMP ENABLE ROW MOVEMENT statement should be executed before shrinking to enable movement of rows within the segment.

This command would not give an error on execution. The ALTER TABLE EMP ENABLE ROW MOVEMENT command would execute successfully and would enable row movement activity within the EMP table.

The ENABLE ROW MOVEMENT clause can be specified during creation of the EMP table and after creation of the table by using the ALTER TABLE command.

#### Objective:

Space Management

#### Sub-Objective:

Reclaim wasted space from tables and indexes using the segment shrink functionality

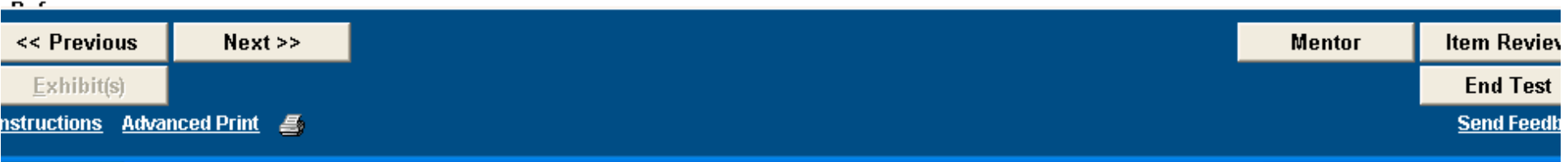

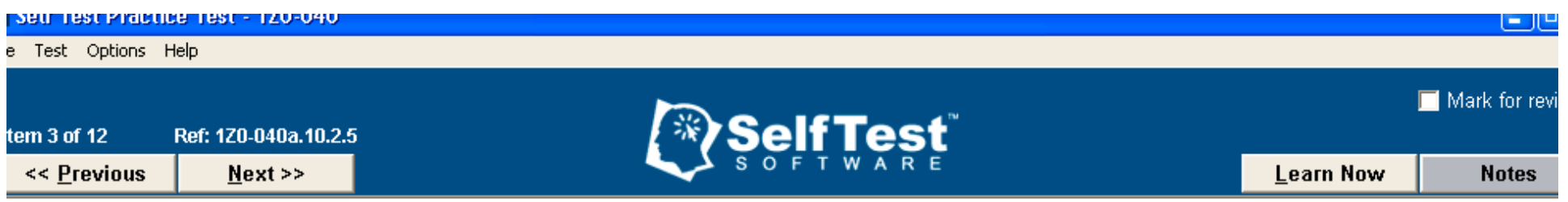

You need to shrink the EMP table and its dependent segments to release the unused space below and above the segments High Water Mark (HWM). The EMP table and its dependant segments are located in the USERS tablespace. Which command releases the space below the HWM?

- $\bigcirc$  SOL> ALTER TABLE EMP SHRINK SPACE CASCADE:
- C SOL> ALTER TABLE EMP COALESCE:
- C SOL> ALTER TABLE EMP SHRINK SPACE INCLUDING CONTENTS:
- C SOL> ALTER TABLE EMP SHRINK SPACE:

#### **Explanation:**

To shrink the EMP table and its dependent segments, you should use the, SQL> ALTER TABLE EMP SHRINK SPACE CASCADE; statement. The shrinking of segments is a new concept introduced in Oracle 10g. The CASCADE clause with the SHRINK SPACE clause of the ALTER TABLE statement shrinks all the dependant segments of the EMP table. For example, if an index is associated with the EMP table, the SQL> ALTER TABLE EMP SHRINK SPACE CASCADE; statement would shrink the EMP table and its index and release the unused space below and above the segment's High Water Mark (HWM).

The statement SQL> ALTER TABLE EMP COALESCE; is incorrect and would generate an error on execution.

The statement SQL> ALTER TABLE EMP SHRINK SPACE; releases the unused space below and above the HWM of the EMP table only and not for its dependent segments.

The statement SQL> ALTER TABLE EMP SHRINK SPACE INCLUDING CONTENTS; is incorrect and would generate an error on execution.

#### Objective:

Space Management

#### Sub-Objective:

Reclaim wasted space from tables and indexes using the segment shrink functionality

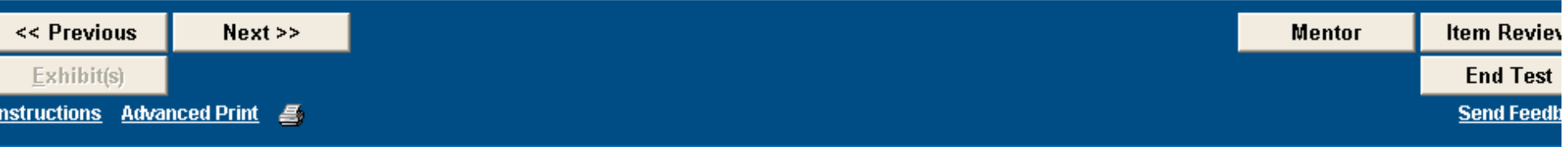

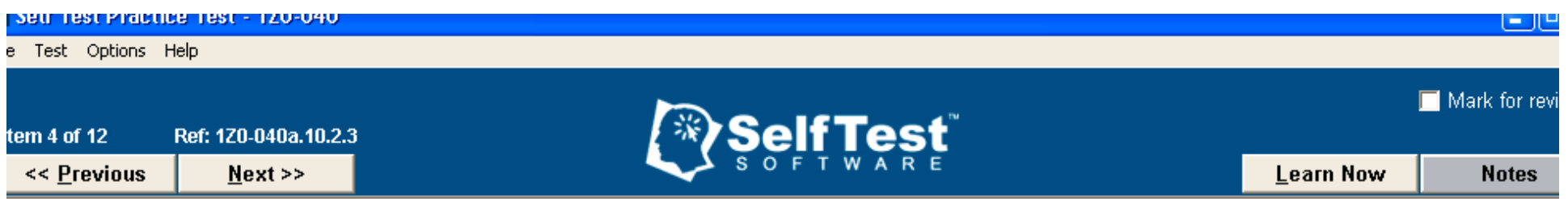

You need to shrink the EMP table to release the unused space below and above the High Water Mark (HWM). The EMP table is located in the USERS tablespace. Which statement releases the space below the HWM?

- C SOL> ALTER TABLESPACE USERS COALESCE:
- C SOL> ALTER TABLE EMP SHRINK SPACE;
- C SQL> ALTER TABLE EMP COALESCE;
- O SOL> ALTER TABLE EMP DEALLOCATE UNUSED:

#### **Explanation:**

The SQL> ALTER TABLE EMP SHRINK SPACE; statement releases the unused space below and above the HWM. The shrinking of segments is a new concept introduced in Oracle 10q. You can shrink the EMP table to release the unused space above and below the HWM.

The statement SQL> ALTER TABLE EMP COALESCE; is syntactically incorrect and would generate an error on execution.

The statement SQL> ALTER TABLESPACE USERS COALESCE; is incorrect. This statement will not release the unused space below the HWM of the EMP table. This statement is used to combine the adjacent free extents of the USERS tablespace into one big extent.

The statement SQL> ALTER TABLE EMP DEALLOCATE UNUSED; is incorrect. This statement will not release the unused space below the HWM of the EMP table. This statement is used to free all blocks above the HWM of the EMP table

#### Objective:

Space Management

#### Sub-Obiective:

Reclaim wasted space from tables and indexes using the segment shrink functionality

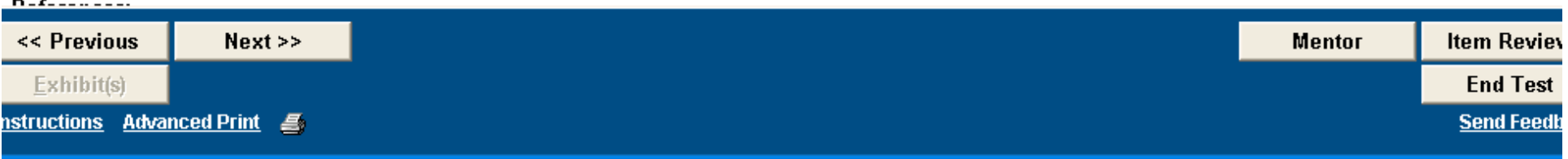

*10g New Features for Administrators 10g New Features for Administrators RMAN Backupset Backupset Compression Compression*

## **8i / 9i method for compressing backups** (Compression utility)

gzip \*.bak, \*.arc, \*.ctl….etc;

*10g New Features for Administrators 10g New Features for Administrators* **RMAN Backupset Compression** 

**10g method for compressing backups**

– RMAN> CONFIGURE DEVICE TYPE DISK PARALLELISM 1BACKUP TYPE TO COMPRESSED BACKUPSET;

– RMAN> BACKUP AS COMPRESSED BACKUPSETDATABASE PLUS ARCHIVELOG;

Prior to Oracle 10g, RMAN reduced the size of backup images by backing up only used blocks. This was great for databases that were over-sized, however, this didn't help for large databases with little free space.

The AS COMPRESSED BACKUPSET option of the BACKUP command allows RMAN to perform binary compression of backupsets. The resulting backupsets do not need to be uncompressed during recovery.

*10g New Features for Administrators 10g New Features for Administrators* **RMAN Backupset Compression** 

## **Pros:**

 $\bullet$  Backupsets were compressed by 78% when compared to a regular backupset.

## **Cons:**

• Creating compressed backupsets imposes some extra CPU overhead during backup and restore, which can slow the backup process. If you have more than one CPU, you can use increased parallelism to run jobs on multiple CPUs and thus improve performance.

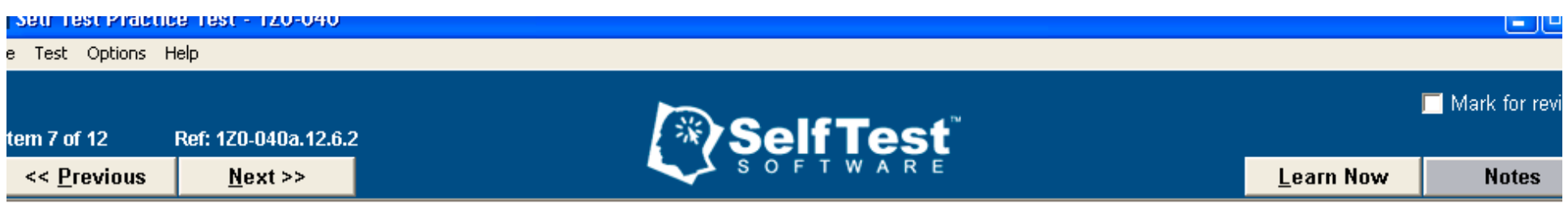

You are performing compressed backups using Recovery Manager (RMAN). Which component of the database cannot be compressed?

- $O$  backup sets
- **C** image copies
- $\bigcirc$  archive logs
- $\bigcirc$  data files

#### **Explanation:**

You cannot compress image copies. Image copies are created when you use the BACKUP AS COPY RMAN command. The compression mechanism provided by Oracle does not compress image copies.

You can compress data files and archive logs by including these files in backup sets and then compressing them by using the BACKUP AS COMPRESSED **BACKUPSET RMAN command.** 

The compression mechanism provided by Oracle can compress only backup sets. Backup sets are RMAN-specific logical structures. Each backup set consists of four or less data files or 16 or less archived logs.

#### Objective:

Backup and Recovery Enhancements

#### Sub-Objective:

Save storage space through writing compressed backup sets

#### References:

1. Oracle University - Oracle Database 10g: New Features for Administrators - Backup and Recovery Enhancements

#### 2. OTN - http://download-west.oracle.com/docs/cd/B14117\_01/server.101/h10735/hkun.htm#1025267

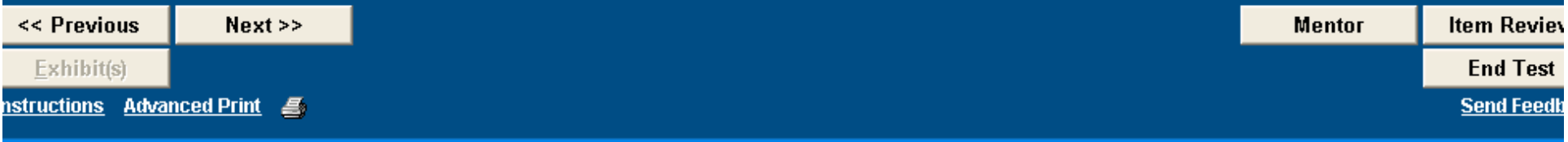

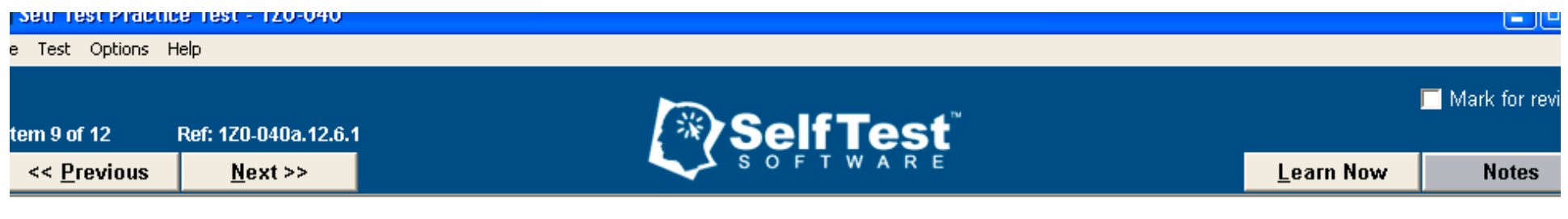

You need to compress the backup sets to make more efficient use of storage space. Which two values of the COMPATIBLE initialization parameter should be set for the database to support the compressed backup set feature? (Choose two.)

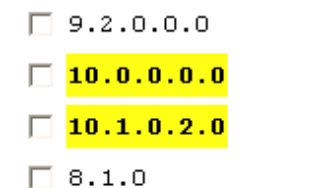

#### **Explanation:**

The COMPATIBLE parameter can be set to 10.0.0.0.0 or 10.1.0.2.0 for the database to support the compressed backup set feature. The compressed backup set feature was introduced in 10q and is not supported in the earlier versions of Oracle. This compressed backup set feature is used to compress the backup sets to make more efficient use of storage space on your disks.

The values 8.1.0 or 9.2.0.0.0 for the COMPATIBLE parameter are incorrect because databases with these COMPATIBLE parameter values do not support the compressed backup set feature.

#### Objective:

Backup and Recovery Enhancements

#### Sub-Objective:

Save storage space through writing compressed backup sets

#### **References:**

1. Oracle University - Oracle Database 10g: New Features for Administrators - Backup and Recovery Enhancements

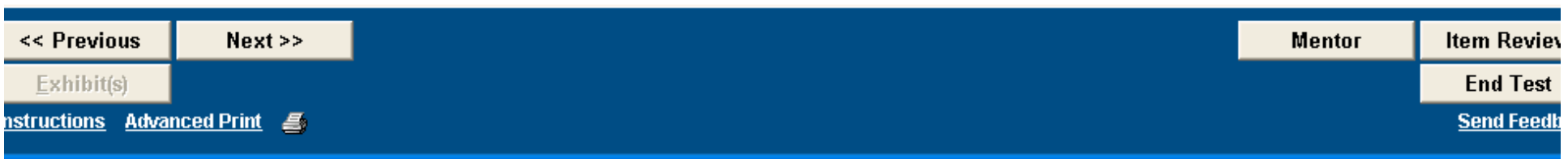

# *10g New Features for Administrators 10g New Features for Administrators RMAN Fast Incremental Backups RMAN Fast Incremental Backups*

### *Definition Definition*

–*Speeds up RMAN Incremental backups by identifying those data blocks that have already changed sinc blocks that have already changed since the previous backup. It uses e the previous backup. It uses a change-tracking-file to track the physical location of all database a change-tracking-file to track the physical location of all database changes. During an RMAN Incremental backup, RMAN uses the change tracking file to identify only the blocks that have changed, as opposed to reading the entire datafile to determine which blocks have changed. changed.*

### *Syntax*

– *Alter database enable block Alter database enable block change tracking using file change tracking using file '/u04/oradata oradata/ord/changetracking changetracking/chg01.dbf /chg01.dbf';*

### *OR*

–*You can configure via EM Database Control You can configure via EM Database* 

### *NOTES*

- –*When using OMF, you only need to specify db\_create\_file\_dest parameter to /u04/ parameter to /u04/oradata oradata.*
- –*A new background process is introduced - CTWR A new background process is introduced -*

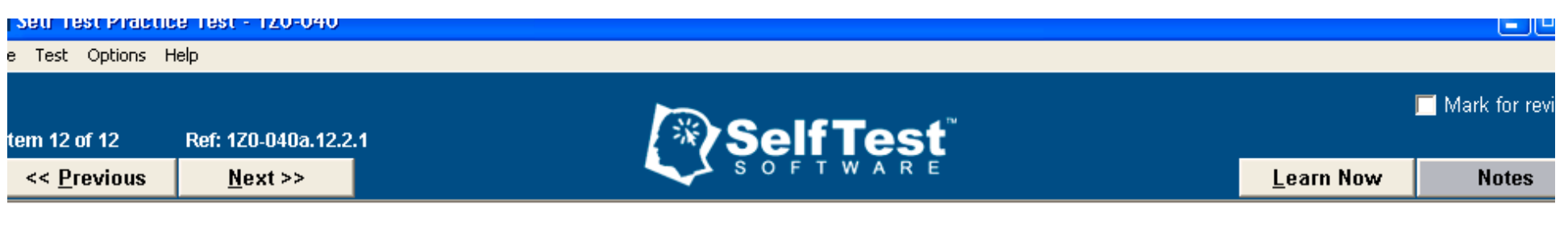

Which two methods can be used to enable fast incremental backup for your database? (Choose two.)

- $\Box$  You cannot enable fast incremental backup for your database.
- □ You can enable fast incremental backup for your database from the Policy tab from the Configure Backup Settings on the Maintenance tab of **Database Control Home page.**
- T You can issue the ALTER DATABASE ENABLE FAST INCREMENTAL BACKUP statement.
- You can issue the ALTER DATABASE ENABLE BLOCK CHANGE TRACKING USING FILE command.

#### **Explanation:**

You can enable fast incremental backup for your database in the following ways:

- You can issue the ALTER DATABASE ENABLE BLOCK CHANGE TRACKING USING FILE statement.
- . You can enable fast incremental backup for your database from the Policy tab from the Configure Backup Settings on the Maintenance tab of the Database Control Home Page.

The option stating you cannot enable fast incremental backup for your database is incorrect because you can enable fast incremental backup for your database using the ALTER DATABASE ENABLE BLOCK CHANGE TRACKING USING FILE statement.

The option stating you can issue ALTER DATABASE ENABLE FAST INCREMENTAL BACKUP command is incorrect because the command is an invalid command and does not exist in Oracle.

#### Objective:

Backup and Recovery Enhancements

#### Sub-Objective:

Reduce restore time by applying incremental backups to data file image copies

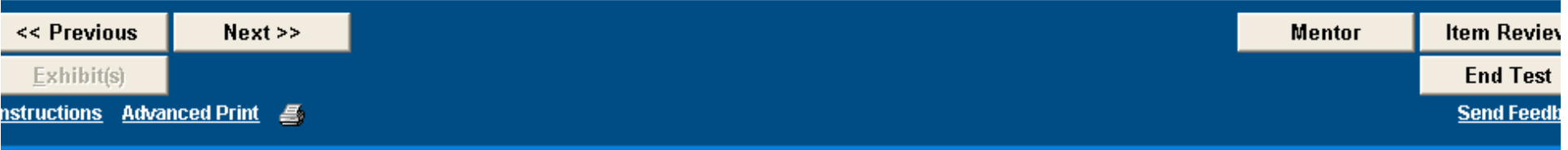

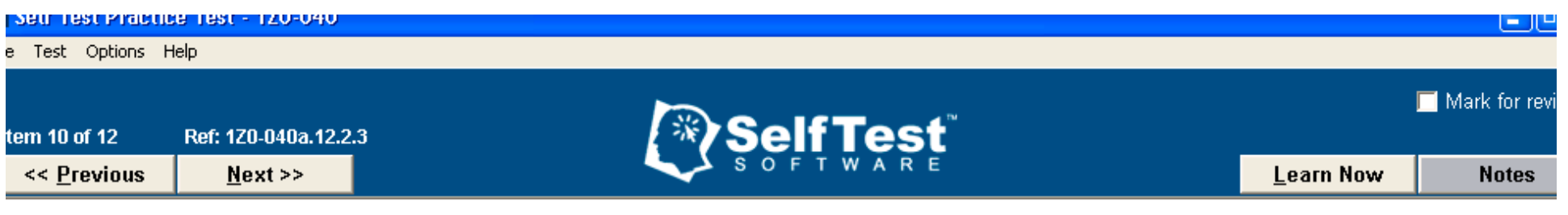

Your database has been configured for fast incremental backup. Which statement is used to update the control file if the block change tracking file must be renamed?

- O ALTER SYSTEM SET DB CREATE FILE DEST =
- O ALTER DATABASE RENAME RENAME LOGFILE TO
- C ALTER DATABASE RENAME FILE ... TO ...
- O You cannot rename the block change tracking file.

#### **Explanation:**

You can update the control file with the new name of the block change tracking file by using the ALTER DATABASE RENAME FILE ... to ... command

The option stating you cannot rename the block change tracking file is incorrect because you can rename the block change tracking file using the ALTER DATABASE RENAME FILE .. to ... statement.

The ALTER SYSTEM SET DB CREATE FILE DEST = statement is not used to update the control file with the new name of the block change tracking file. This statement is used to alter the default location for Oracle-managed Files.

The ALTER DATABASE RENAME LOGFILE ...TO... statement is not used to rename the block change tracking file. This statement is used to update the control file with the new name of the redo log files.

#### Objective:

Backup and Recovery Enhancements

#### Sub-Obiective:

Reduce restore time by applying incremental backups to data file image copies

#### References:

1. Oracla University - Oracla Databasa 10a: Naw Faaturas for Administrators - Backun and Decovery Enhancements

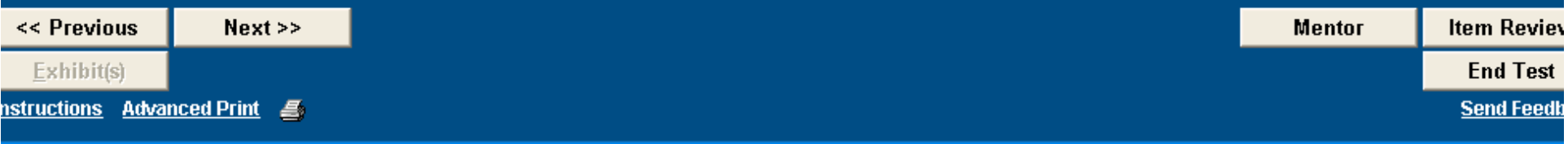

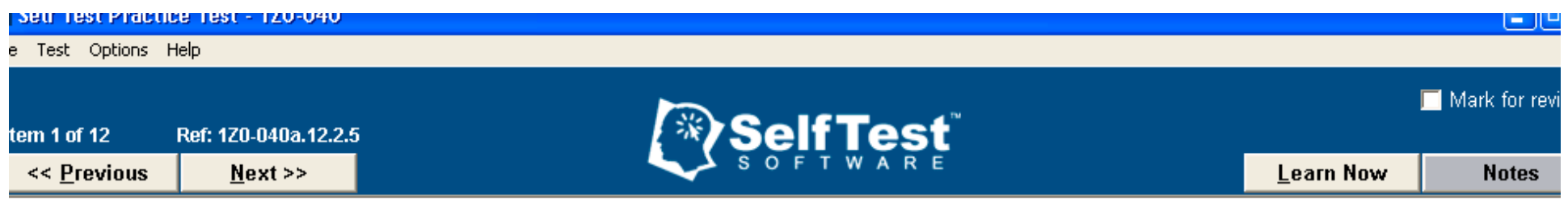

You database is configured for fast incremental backup. Which background process is responsible for tracking the physical location of all database changes and writing the physical location of all database changes into the change tracking file?

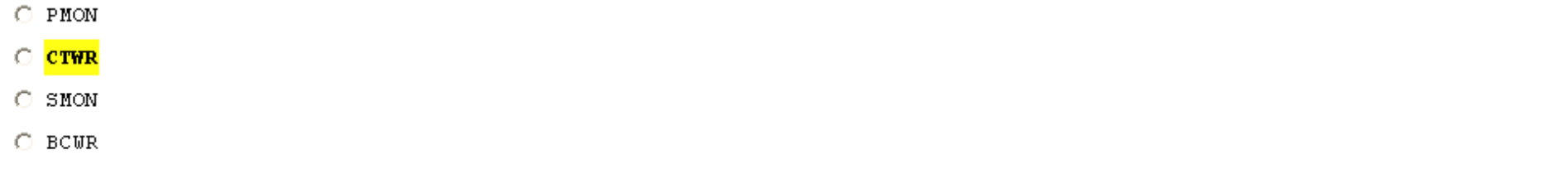

#### **Explanation:**

The change tracking writer (CTWR) background process is responsible for tracking the physical location of all database changes and writing the physical location of all database changes into the change tracking file.

The system monitor (SMON) process is not responsible for tracking the physical location of all database changes. The SMON process is used to perform crash recovery when the database instance is started following an instance failure.

The process monitor (PMON) process is not responsible for tracking the physical location of all database changes. The PMON process is used to clean up the failed user processes. When a user process fails abnormally, the PMON process rolls back the uncommitted transactions.

The BCWR process is an invalid background process and does not exist in Oracle.

#### Objective:

Backup and Recovery Enhancements

#### Sub-Objective:

Reduce restore time by applying incremental backups to data file image copies

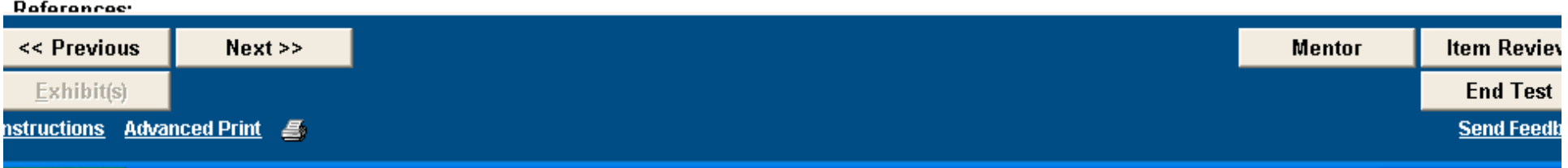

# *10g New Features for Administrators 10g New Features for Administrators Flush Buffer Cache Flush Buffer Cache*

## **8i/9i method for flushing the buffer cache**

Prior to 10g, this wasn't possible without shutting down and restarting the database or using the following undocumented commands:

- •SQL> alter session set events = 'immediate trace name flush\_cache';
- • alter tablespace offline/online to flush the buffer cache of blocks relating to that tablespace (As per Tom Kytes Article).

Side-Note - You were able to flush the shared pool *SQL> ALTER SYSTEM FLUSH SHARED\_POOL;*

# *10g New Features for Administrators 10g New Features for Administrators Flush Buffer Cache Flush Buffer Cache*

### **10g method for flushing the buffer cache**

10g has provided the ability to flush the buffer cache. This isn't suggested for a production environment, but might be useful for QA/Testing. The bigger the cache, the larger the LRU and dirty list becomes. That results in longer search times. However, if the buffer cache is undersized, than running the following command can improve performance and take the burden off the DBWR. In addition to decreasing free buffer waits.

*SQL> ALTER SYSTEM FLUSH BUFFER\_CACHE;*

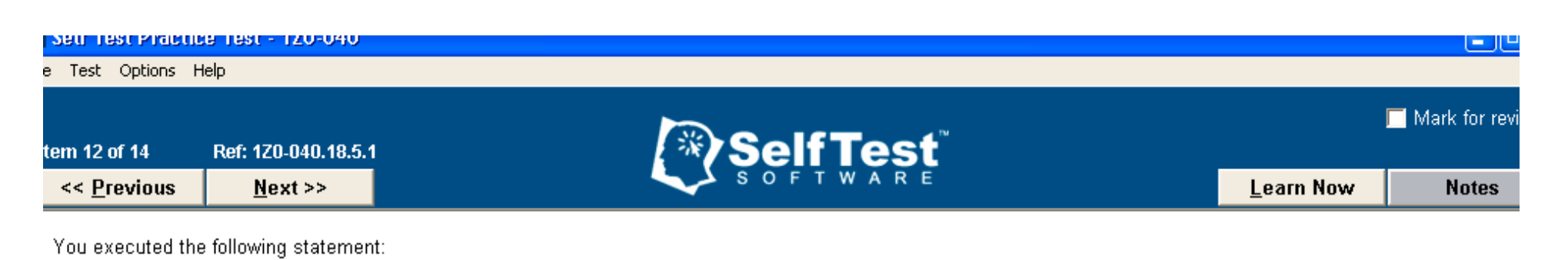

ALTER SYSTEM FLUSH BUFFER CACHE;

Which two statements are true? (Choose two.)

□ After executing this statement, the next Structured Query Language (SQL) statement being executed gets 100 percent cache hit.

After executing this statement, the next Structured Query Language (SQL) statement being executed gets 100 percent cache miss. г

 $\Box$  This statement generates an error on execution.

This statement flushes the entire buffer cache. г

#### **Explanation:**

In this scenario, the ALTER SYSTEM FLUSH BUFFER CACHE; statement will flush the entire contents of the buffer cache. In addition, the next SQL statement being executed will get 100 percent cache miss because no data will available in the buffer cache to fetch.

This statement does not generate an error on execution because this statement runs successfully in Oracle 10g.

After executing this statement, the next SQL statement being executed does not get 100 percent cache hit because the SQL statement being executed gets 100 percent cache miss.

#### Objective:

Miscellaneous New Features

#### Sub-Obiective:

Use SQL to flush the buffer cache

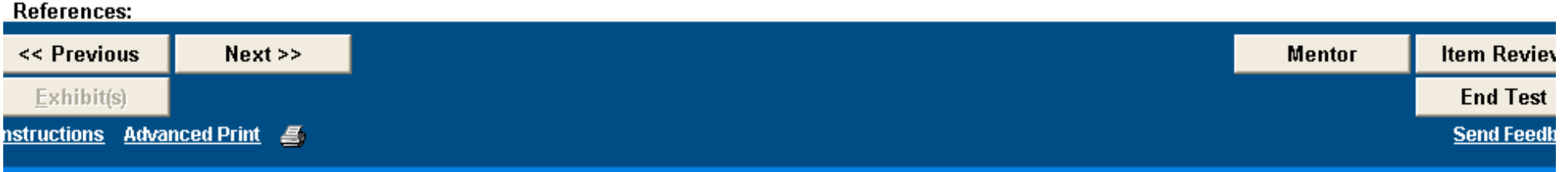

# *10g New Features for Administrators 10g New Features for Administrators Rename Tablespace Tablespace*

### **8i / 9i method for renaming tablespaces**

- • Create a new tablespace with the same size as the original one. (You have to make sure you have enough room on disk to store a duplicate copy). Space pending, this might require additional analysis of the original tablespace to determine if the new tablespace can be resized/reorged.
- • Move objects from the original tablespace to the new one. (This could take a while, depending on the size of the tablespace).
- • Drop the original tablespace and datafile(s) after the objects are moved to the newly named tablespace.
*10g New Features for Administrators 10g New Features for Administrators Rename Tablespace Tablespace*

**10g method for renaming tablespaces**

*SQL> alter tablespace users rename to users3;*

# *10g New Features for Administrators 10g New Features for Administrators Rename Tablespace Tablespace*

Oracle allows the renaming of tablespaces in 10g. A simple alter tablespace command is all you need.

*SQL> alter tablespace users rename to users3;*

Tablespace altered.

Elapsed: 00:00:00.05

SQL> *alter tablespace users3 rename to users;* Tablespace altered.

Elapsed: 00:00:00.02

# *10g New Features for Administrators 10g New Features for Administrators Rename Tablespace Tablespace*

- • Rename tablespace feature has lessened the workload for TTS operations. There's no need to delete tablespaces on the target prior to impdp metadata.
- •Doesn't Support System or Sysaux tablespaces
- • Supports Default, Temporary, and Undo Tablespaces (dynamically changes the spfile).

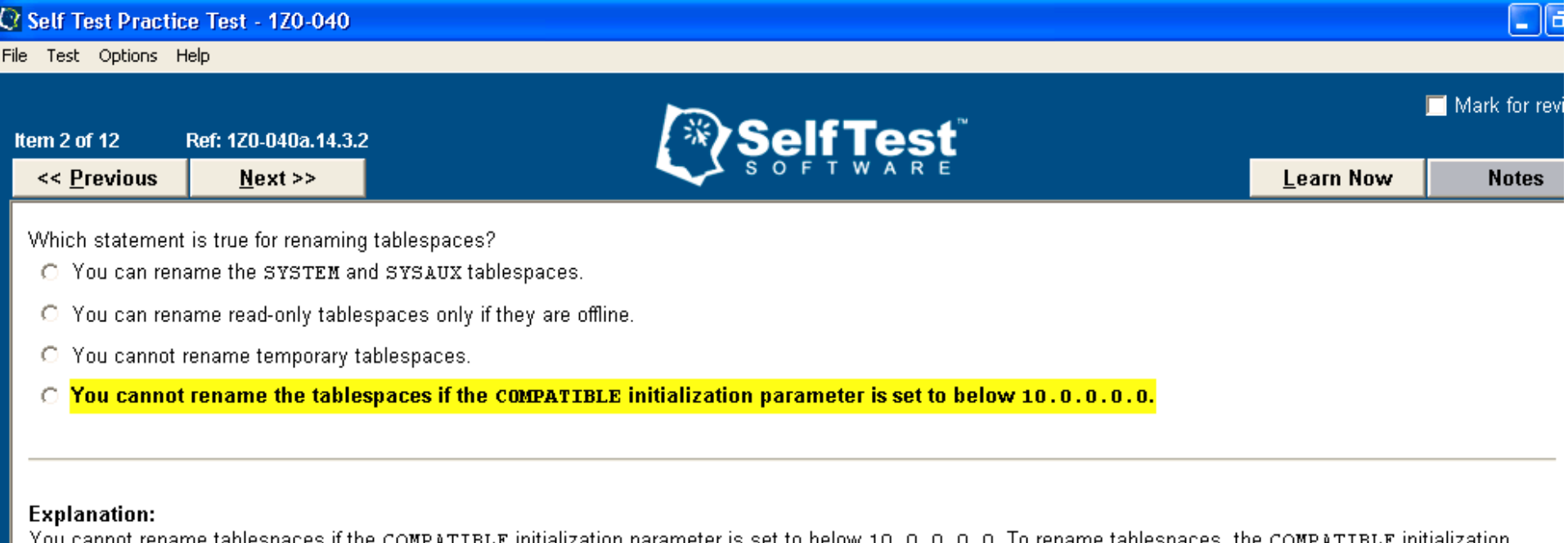

'IBLE Initialization parameter should be at least set to 10.0.0.0.0.

You can rename permanent and temporary tablespaces using the RENAME clause of the ALTER TABLESPACE statement.

You cannot rename the SYSAUX and SYSTEM tablespaces. An error is generated if you try to rename the SYSAUX or SYSTEM tablespace.

You can rename read-only tablespaces. To rename any tablespace, the tablespace and the data files belonging to the tablespace must be online.

#### Objective:

General Storage Enhancement

#### Sub-Objective:

Rename tablespaces

#### References:

1. Oracle University - Oracle Database 10g: New Features for Administrators - General Storage Enhancement

2 OTN - http://download-west.oracle.com/docs/cd/B13789.01/server.101/b10739/tspaces.htm#ADMIN01104

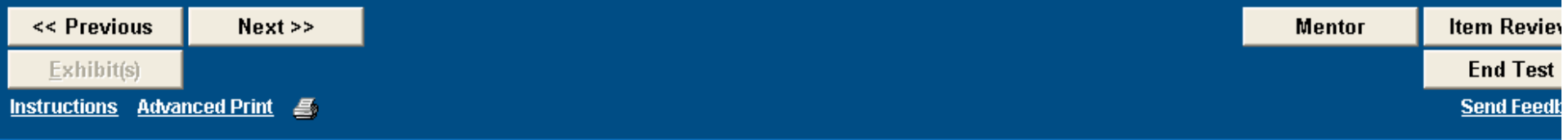

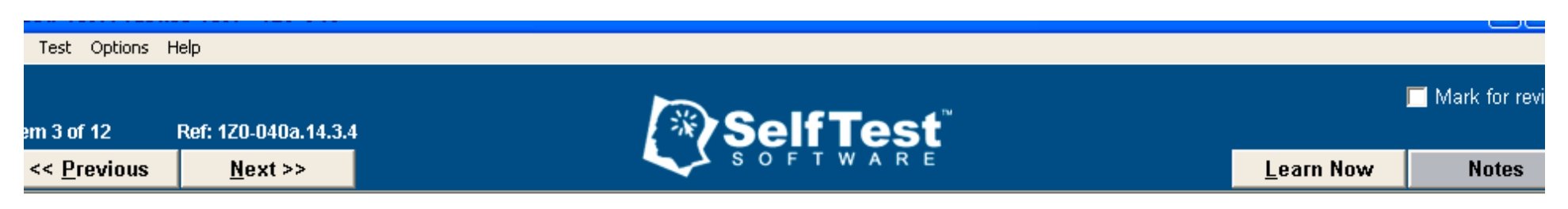

Evaluate the following statement:

SQL> ALTER TABLESPACE users RENAME TO userstab;

Which three components of the database, containing the references of the tablespace, will be updated when executing this statement? (Choose three.)

 $\Box$  redo log files

- **control file** п
- online data file headers п
- □ data dictionary

#### **Explanation:**

When a tablespace is renamed, the database updates the control file, data dictionary, and the online data file headers. These components contain the references of the tablespace and are updated with the new name given to the tablespace. The Oracle database does not change the tablespace ID; it only changes the name of the tablespace. However, for read-only tablespaces, the data file headers are not updated when the read-only tablespaces are renamed.

The option stating redo log files is incorrect because the redo log files do not contain the references of the tablespaces.

#### Objective:

**General Storage Enhancement** 

#### Sub-Objective:

Rename tablespaces

#### References:

1. Oracle University - Oracle Database 10g: New Features for Administrators - General Storage Enhancement

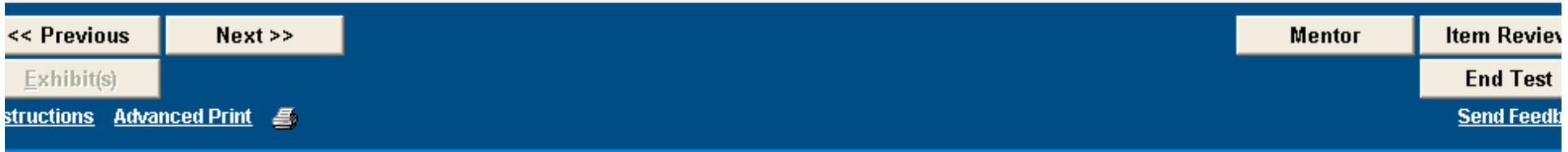

# *10g New Features for Administrators 10g New Features for Administrators Sysaux Tablespace Sysaux Tablespace*

## *Definition Definition*

–*The Sysaux tablespace is a required tablespace for Oracle 10g. It's* used to store many of the objects that used to be stored in the System *tablespace tablespace. It removes a lot of the I/O and fragmentation that used to and fragmentation that used to occur in the System tablespace.* 

## *Requirements (same characteristics as System) Requirements (same characteristics as System)*

- –*Online*
- –*Permanent Permanent*
- –*Read Write Read Write*
- –*Extent Management Local Extent Management Local*
- –*Segment Space Management Auto Segment Space Management Auto*

### *Restrictions Restrictions*

- –*Can't be OFFLINE t be OFFLINE*
- –*Can't be Temporary t be Temporary*
- –*Can't be Read Only*
- –*Can't be Dictionary Managed*

# *10g New Features for Administrators 10g New Features for Administrators Sysaux Tablespace Sysaux Tablespace*

### *Contents Contents*

- – *Some of the objects/ Some of the objects/occupants stored in the occupants stored in the Sysaux tablespace Sysaux tablespace:*
	- •*Logmnr*
	- •*Logstdby Logstdby*
	- •*Streams Streams*
	- •*AO*
	- •*Statspack Statspack*
	- •*ODM*
	- •*Text*
	- •*WM*
	- •*EM*
	- •*Job\_scheduler Job\_scheduler*

### *Syntax*

– *Select occupant\_name, mo Select occupant\_name, move\_procedure, space\_usage\_ ve\_procedure, space\_usage\_kbytes from v\$ from v\$sysaux\_occupants; \_occupants;*

## *Restrictions Restrictions*

An occupant without a move procedure can't be moved out of the Sysaux *tablespace. Only some of the objects can be moved.* 

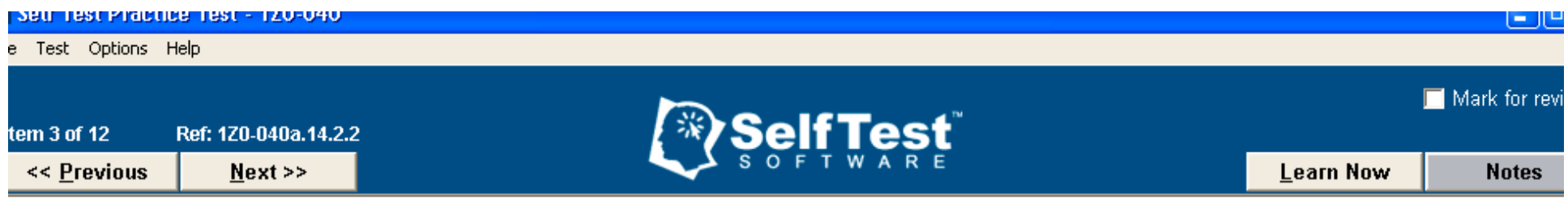

In the exhibit given below, the SYSAUX tablespace usage space has crossed 96%. You need to relocate the Workspace Manager (WM) component to the<br>AUXOCCUPANTS tablespace to create some available space in the SYSAUX tablespac

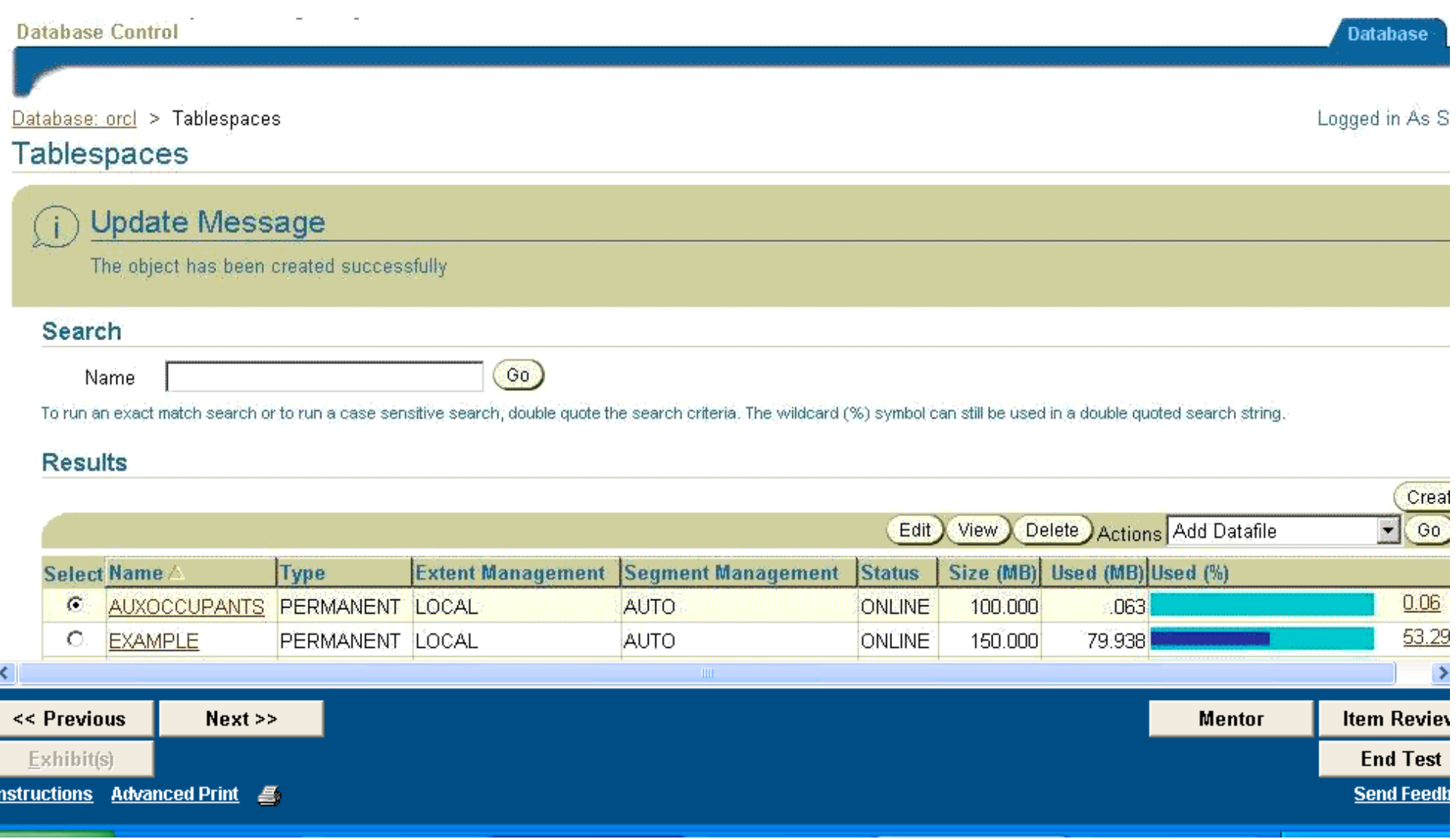

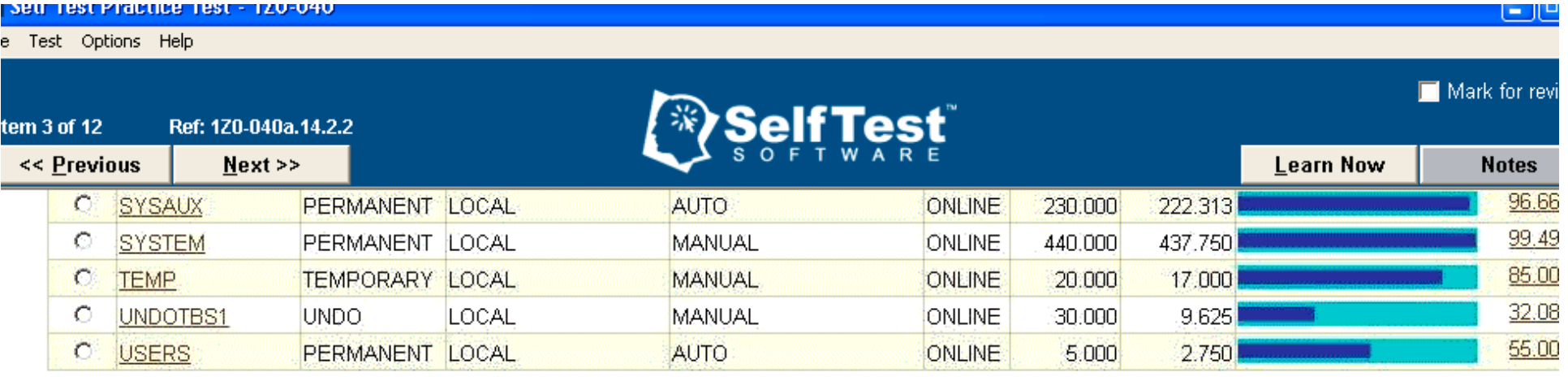

#### Database | Setup | Preferences | Help | Logout

Which command would you use to relocate the WM component to the AUXOCCUPANTS tablespace? You are logged in as the SYS user.

- $\bigcirc$  SQL> EXECUTE DBMS WM.MOVE PROC('AUXOCCUPANTS") ;
- C SQL> EXECUTE DBMS WM. MOVE PROC('SYSAUX");
- C SQL> EXECUTE DBMS WM. MOVE PROC("SYSAUX", "AUXOCCUPANTS");
- C SQL> EXECUTE DBMS WM. MOVE PROC('AUXOCCUPANTS", "SYSAUX") ;

#### **Explanation:**

You need to execute the following command to relocate the Workspace Manager from the SYSAUX tablespace to the AUXOCCUPANTS tablespace.

SQL> EXECUTE DBMS\_WM.MOVE\_PROC('AUXOCCUPANTS');

You use the MOVE\_PROC procedure of the DBMS\_WM package to relocate the WM component. You can also query the V\$SYSAUX\_OCCUPANTS view to determine the name of the procedure used to relocate the WM component. To execute the MOVE\_PROC procedure of the DBMS\_WM package, the user should have the WM\_ADMIN\_ROLE role assigned.

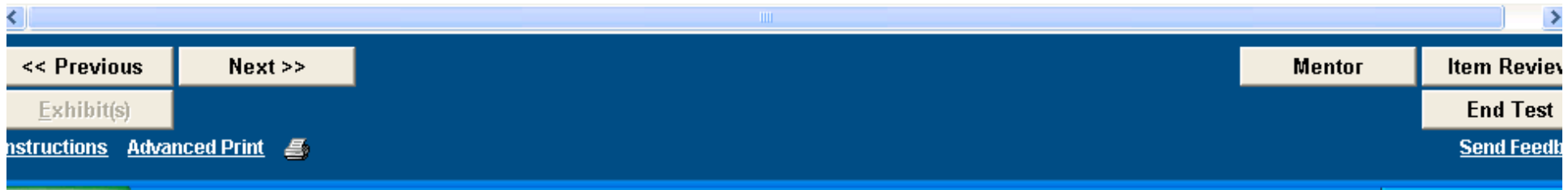

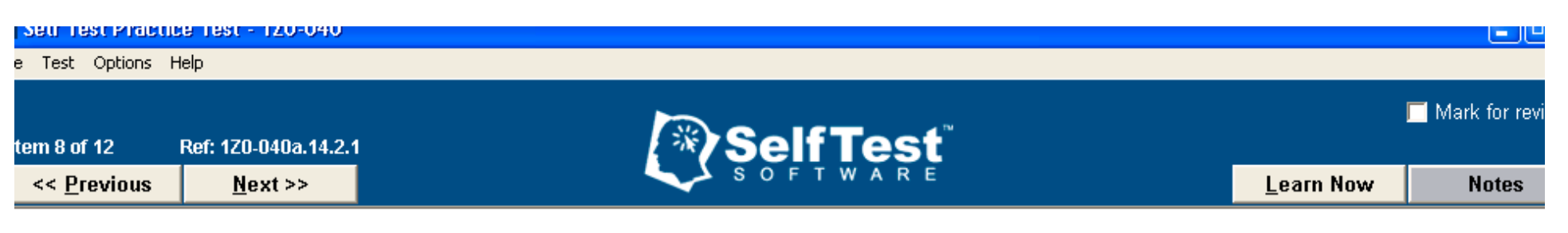

You want to relocate the STREAMS component from the SYSAUX tablespace to the SYS COM tablespace. The SYS COM tablespace is a bigfile tablespace. Which statement is true?

- O You cannot relocate the STREAMS component to a bigfile tablespace.
- O None of the occupants of the SYSAUX tablespace can be relocated.
- O The STREAMS component under the SYSAUX tablespace can be relocated only to the SYSTEM tablespace.
- You cannot relocate the STREAMS component. O

#### **Explanation:**

The Oracle Streams (STREAMS) component cannot be relocated from the SYSAUX tablespace because there is no move procedure which is applicable to relocate the STREAMS component. You can check the availability of the move procedure used to relocate the STREAMS component by using the following query:

SQL> SELECT occupant\_name, occupant\_desc, schema\_name, move\_procedure, move\_procedure\_desc

- 2 FROM v\$sysaux occupants
- 3 WHERE occupant name='ODM';

If the move procedure does not exist, the component cannot be relocated.

The option stating that none of the occupants of the SYSAUX tablespace can be relocated is incorrect. There are only a few components which cannot be relocated. You can query the V\$SYSAUX OCCUPANTS dictionary view to identify the components which can be moved and also the name of the move procedure used to relocate the components.

The option stating that you cannot relocate the STREAMS component to a bigfile tablespace is incorrect. The SYSAUX components can be relocated to bigfile tablespaces provided the move procedure exists for the component to relocate the component. The STREAMS component cannot be relocated to any tablespace because there is no move procedure applicable to relocate the STREAMS component.

The option stating that the STREAMS component under the SYSAUX tablespace can be relocated only to the SYSTEM tablespace is incorrect because the STREAMS

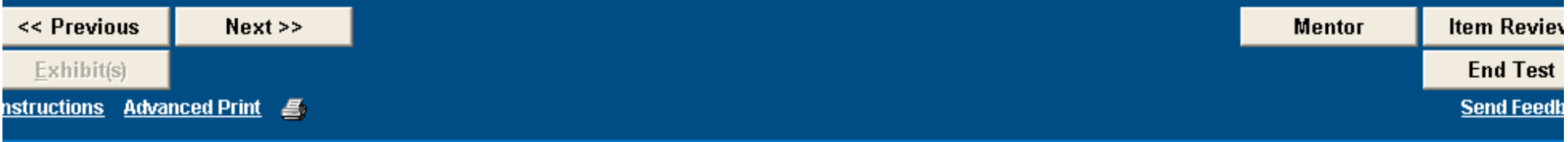

*Part 2 – What will I be expected to Part 2 – What will I be expected to know for the exam? know for the exam?*

## **10g New Features for Administrators**

**A few more practice questions on some nice features.**

# *Part 2 – What will I be expected to Part 2 – What will I be expected to know for the exam? know for the exam?*

## **Additional 10g features worth mentioning**

• Drop database command (includes datafiles, control files, archive logs, backups, and spfile).

*RMAN> drop database including backups;*

- •Automated Storage Management
- •utl\_mail (no need to reference utl\_smtp protocol. It's built in)
- • utl\_compress (compression of binary data (blobs and raw data). Similar to gzip.
- Support of regular expressions (Unix commands in PL/SQL)
- Default temporary and user tablespaces

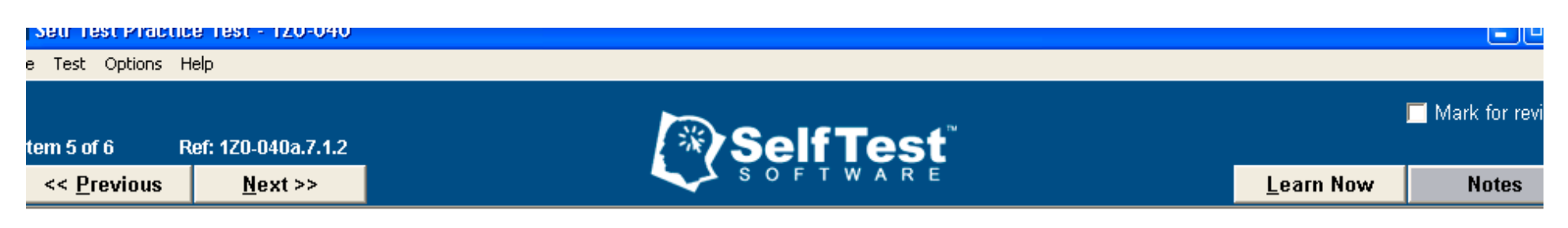

You are being given INSERT, UPDATE, and SELECT privileges on the PRODUCT and PRODUCT UPD tables of the SALES schema. You executed the following command

SQL> MERGE INTO product upd pu USING product p ON (p.prod code=pu.prod code) WHEN MATCHED THEN **UPDATE** SET pu.prod\_newprice=p.prod\_listprice, pu.prod new status=p.status DELETE WHERE (pu.prod new status<>'obsolete') WHEN NOT MATCHED THEN INSERT (pu.prod id, pu.prod newprice, pc.prod new status) VALUES (p. prod\_id, p. prod\_listprice, p. prod\_status);

Which three statements are not true about this command? (Choose three.)

- $\Box$  The command will execute successfully.
- $\Box$  The command will fail because you require the MERGE object privilege to execute the command.
- $\Box$  The command will fail because you cannot use a DELETE clause in the MERGE... UPDATE statement.
- $\Box$  The command will fail and result in an error because MERGE is an invalid command.

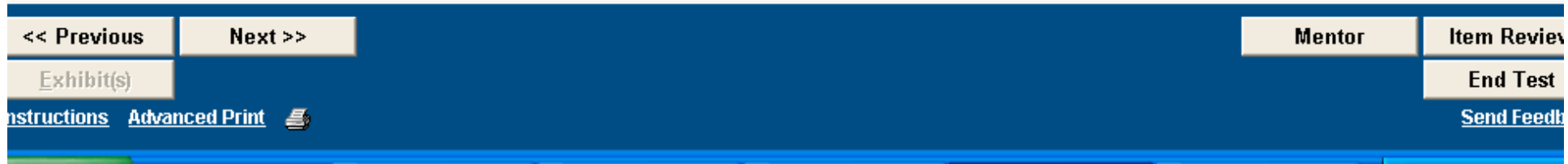

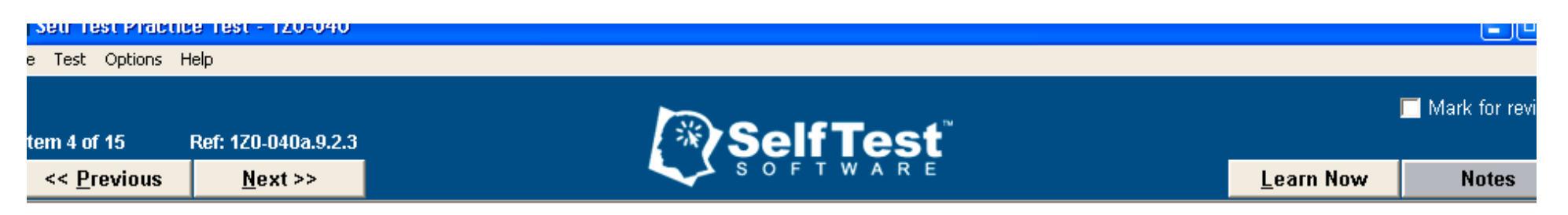

You executed the following code to create a job to run an executable script file:

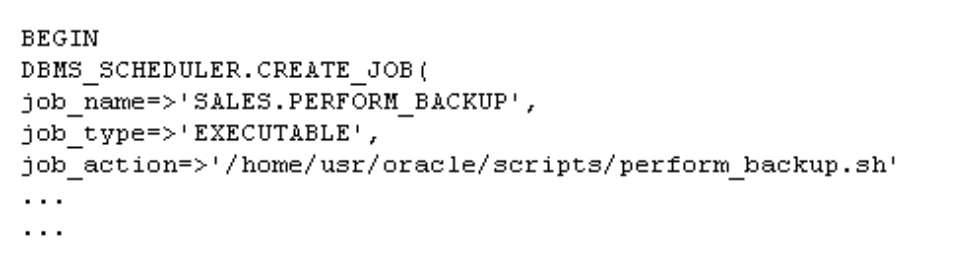

Which three values are valid parameter values for the JOB\_TYPE parameter? (Choose three.)

- $\Box$  EXECUTABLE
- п PLSQL BLOCK
- STORED PROCEDURE п
- $\Box$  PROGRAM NAME

#### **Explanation:**

The valid parameter values for the JOB\_TYPE parameter are EXECUTABLE, PLSQL\_BLOCK, and STORED\_PROCEDURE. The JOB\_TYPE parameter represents the type of task to be performed by the job. The EXECUTABLE parameter value indicates any executable script or command that can be executed from the command line. The PLSQL\_BLOCK parameter value indicates an anonymous PL/SQL block. The STORED\_PROCEDURE parameter values indicate a named PL/SQL stored procedure.

PROGRAM NAME is an invalid parameter value for the JOB TYPE parameter. The value PROGRAM NAME is a valid parameter for CREATE JOB procedure and is used to specify the program name, which represents a type of action to be executed.

#### Objective:

Automating Tasks with the Scheduler

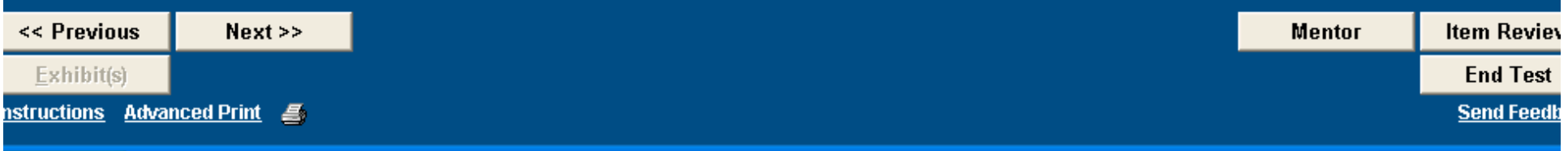

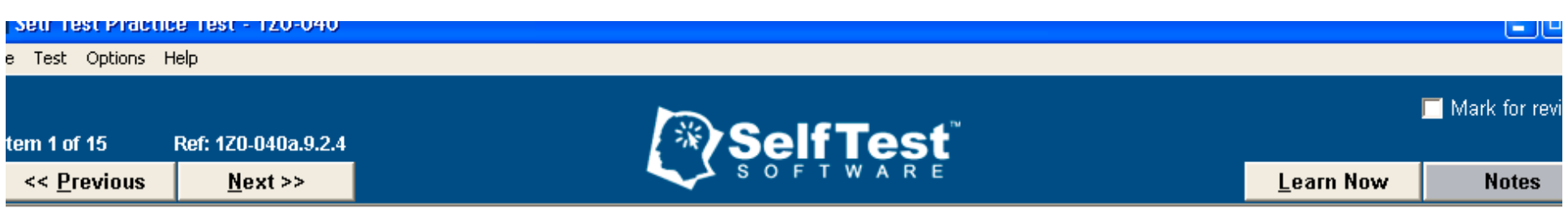

You need to create a job that will run an executable script, located in the local directory. These executable scripts are used to perform a backup of the SALES database. The executable script should run on the 15th day of each month at 11:30 P.M. starting August 15, 2004. Which command would accomplish this task?

- ( DBMS METADATA DBMS SCHEDULER.CREATE JOB( job name=>'SALES.PERFORM BACKUP', job type=>'EXECUTABLE', job action=>'/home/usr/oracle/oradata/scripts/perform backup.sh', start date=>'15-AUG-04 22:30:00 PMGreenwich', repeat interval=> 'FREQ=MONTHLY; BYMONTHDAY=15; BYHOUR=11; BYMINUTE=30'1;
- () DBMS\_METADATA DBMS\_SCHEDULER.CREATE\_JOB( job\_name=>'SALES.PERFORM\_BACKUP', job\_type=>'STORED PROCEDURE', job action=>'SALES.BACKUP DATA', start date=>'15-AUG-04 22:30:00 PMGreenwich', repeat interval=> 'FREQ=MONTHLY; BYMONTHDAY=15; BYHOUR=23; BYMINUTE=30');
- () DBMS METADATA DBMS SCHEDULER.CREATE JOB( job name=>'SALES.PERFORM BACKUP', job type=>'PLSQL BLOCK', job action=>'INSERT INTO SALES BACKUP VALUES (9000, 2004,''10 PERCENT'',NULL); , start date=>'15-AUG-04 22:30:00 PMGreenwich', repeat interval=> 'FREQ=MONTHLY; BYMONTHDAY=15; BYHOUR=23; BYMINUTE=30');
- ( DBMS METADATA DBMS SCHEDULER.CREATE JOB( job name=>'SALES.PERFORM BACKUP', job type=>'EXECUTABLE', iob action=>'/home/usr/oracle/oradata/scripts/perform backup.sh', start date=>'15-AUG-04 23:30:00 PMGreenwich', repeat interval=> 'FREQ=MONTHLY; BYMONTHDAY=15; BYHOUR=23; BYMINUTE=30');

#### **Explanation:**

To create a job that will run an executable script on the 15th day of every month at 11:30 P.M. starting on August 15, 2004, you would need to execute the following procedure:

DBMS METADATA DBMS SCHEDULER.CREATE JOB( job name=>'SALES.PERFORM BACKUP', job type=>'EXECUTABLE', job action=>'/home/usr/oracle/oradata/scripts/perform backup.sh', start date=>'15-AUG-04 23:30:00 PMGreenwich', repeat interval=> 'FREQ=MONTHLY; BYMONTHDAY=15; BYHOUR=23; BYMINUTE=30');

This procedure would create a job identified by PERFORM BACKUP. The job would run the perform backp.sh script file on the 15th of every month at 11:30 P.M. starting on August 15, 2004.

The option << Previous  $Next$ **Mentor Item Review** Exhibit(s) **End Test** nstructions Advanced Print *具* **Send Feedb** 

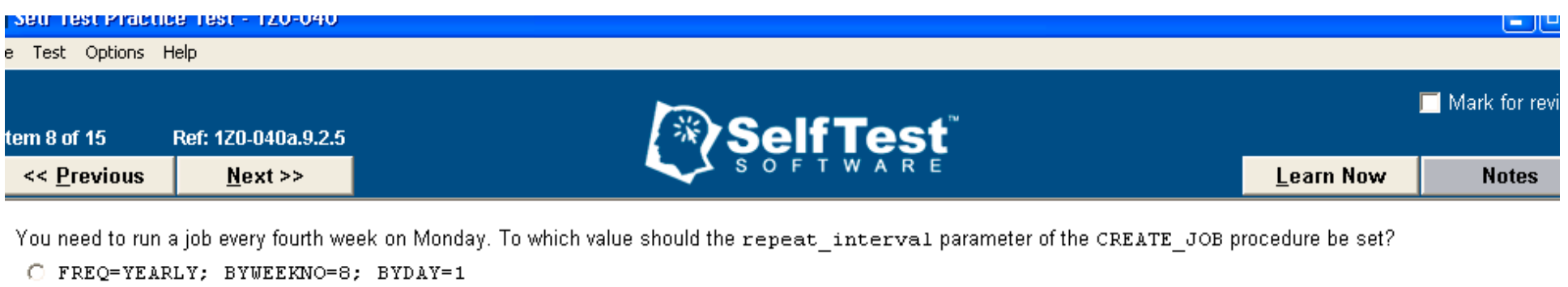

- O FREO=YEARLY: BYWEEKNO=4: BYDAY=MON
- O You cannot perform this type of schedule.
- FREQ=YEARLY: BYWEEKNO=4, 8, 12, 16, 20, 24, 28, 32, 36, 40, 44, 48, 52; BYDAY=MON O

#### **Explanation:**

To run a job every fourth week on Monday, you can set the value of repeat interval parameter to: FREQ=YEARLY; BYWEEKNO=4, 8, 12, 16, 20, 24, 28, 32, 36, 40, 44, 48, 52; BYDAY=MON. This value would run the job every fourth week on Monday. The BYWEEKNO option has been set from 4 to 52, because there are 52 weeks in a year and the job should be run on an interval of every four weeks.

The option FREQ=YEARLY; BYWEEKNO=8; BYDAY=1 is incorrect because the parameter value for BYDAY is incorrect.

The option FREQ=YEARLY; BYWEEKNO=4; BYDAY=MON, is incorrect because setting this value to the repeat interval parameter would run the job only on the fourth week of each year, on Monday. It would not run the job every fourth week.

The option stating you cannot perform this type of schedule is incorrect because you can perform this type of schedule by setting the value of repeat interval to: FREQ=YEARLY; BYWEEKNO=4,8,12,16,20,24,28,32,36,40,44,48,52; BYDAY=MON.

#### Objective:

Automating Tasks with the Scheduler

#### Sub-Objective:

Create a job, program, schedule and window

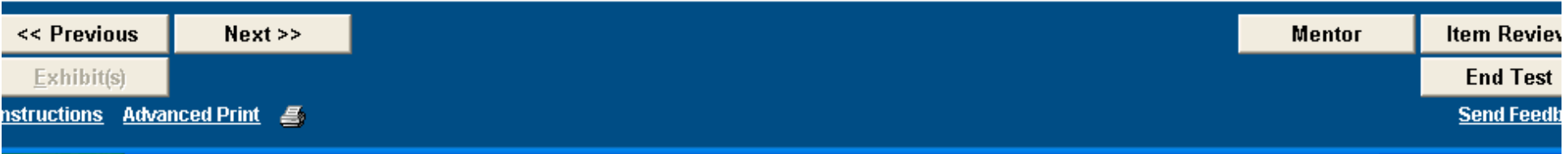

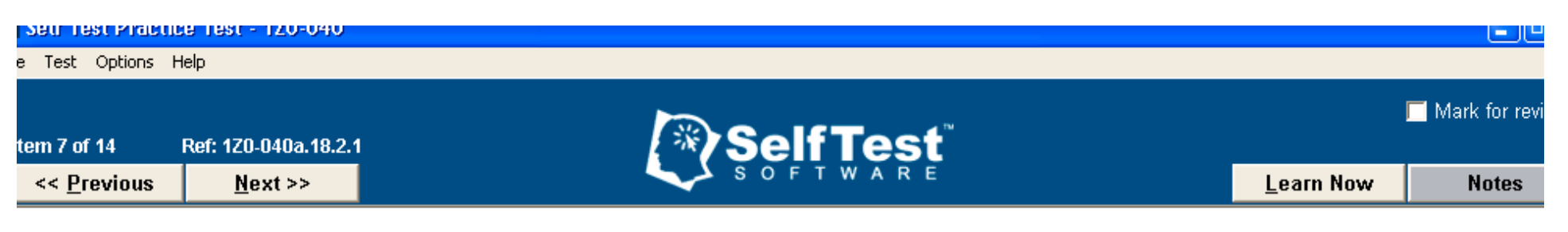

You executed the following statement in the user SCOTT's schema:

```
SOL> SELECT * FROM emp
WHERE regexp like (ename, '([aeiou])','i');
```
What is the result when this statement is executed?

- O All records of the emp table where the employee name does not contain any of the five vowels mentioned in the search pattern are displayed.
- O All records of the emp table irrespective of the search pattern specified are displayed.
- $\circ$  All records of the emp table where the employee name contains any one of the five vowels are displayed.
- O All records of the emp table where the employee name contains all five vowels in their names are displayed.

#### **Explanation:**

In this scenario, the statement displays all records of the emp table where the employee name contains any one of the five vowels. The REGEXP LIKE clause is a new clause introduced in Oracle 10q. It is used to search regular expressions based on simple and complex patterns. Unlike the LIKE clause, where you had the limitation of using only two wild characters to search the text, the REGEXP LIKE clause can search text based on complex patterns. In the given scenario, the parameter value [aeiou] signifies the pattern of text to be searched in the ename column data of the emp table. The 'i' parameter value signifies that the search is case-sensitive. The parameter value [aeiou] will search for the occurrences of any of these five vowels in the ename column data and would display the records appropriately.

The options all records of the emp table irrespective of the search pattern specified are displayed, all records of the emp table where the employee name contains all five vowels in their names are displayed, and all records of the emp table where the employee name does not contain any of the five vowels mentioned in the search pattern are displayed are incorrect. This is because the above command would display only those records of the emp table where there are occurrences of any vowel in the ename column data of the emp table.

#### Objective:

Miscellaneous New Features

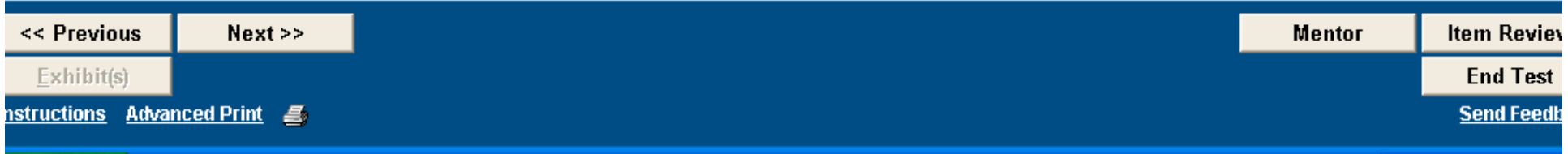

## *References References*

*Books and Software: Books and Software:*

- *OCP Oracle 10g New Features for Administrators by Bob OCP Oracle 10g New Features for Administrators by Bob Bryla and Biju Thomas*
- *Self-Test Software Self-Test Software*

*Web Sites: Web Sites:*

- *http://www. http://www.dbdomain dbdomain.com*
- *http://www.oracle.com/education/certification http://www.oracle.com/education/certification*
- *http://www.oracle.com/newslette http://www.oracle.com/newsletters/itmanagers/itcurrent.html rs/itmanagers/itcurrent.html (Oracle IT Manager News, "Certi (Oracle IT Manager News, "Certifying with Oracle" / By Mike fying with Oracle" / By Mike Serpe – Global Director for Oracle University) – Global Director for Oracle University)*

# *Oracle 10g (OCP) Certification Oracle 10g (OCP) Certification Preparation Preparation*

## *ANY QUESTIONS ? ANY QUESTIONS ?*

*hhorow6801@aol.com hhorow6801@aol.comHoward.Horowitz@ Howard.Horowitz@adeccona adeccona.com*